<span id="page-0-0"></span>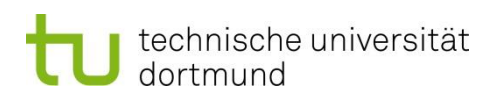

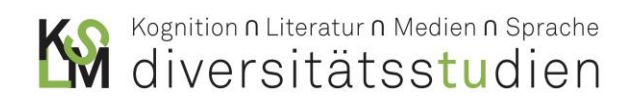

## **HANDREICHUNG ZUR**

## **WISSENSCHAFTLICHEN RECHERCHE**

<span id="page-0-1"></span>Prof. Dr. Sigrid Nieberle - Dr. Innokentij Kreknin - Dr. Linda Leskau

Dr. Anna Olivari

Dokumentation zum Seminar: Einführung in die Literaturwissenschaft (BL 1) 7. Aufl., Stand: 07.2021 (barrierefreie Fassung)

#### **INHALT**

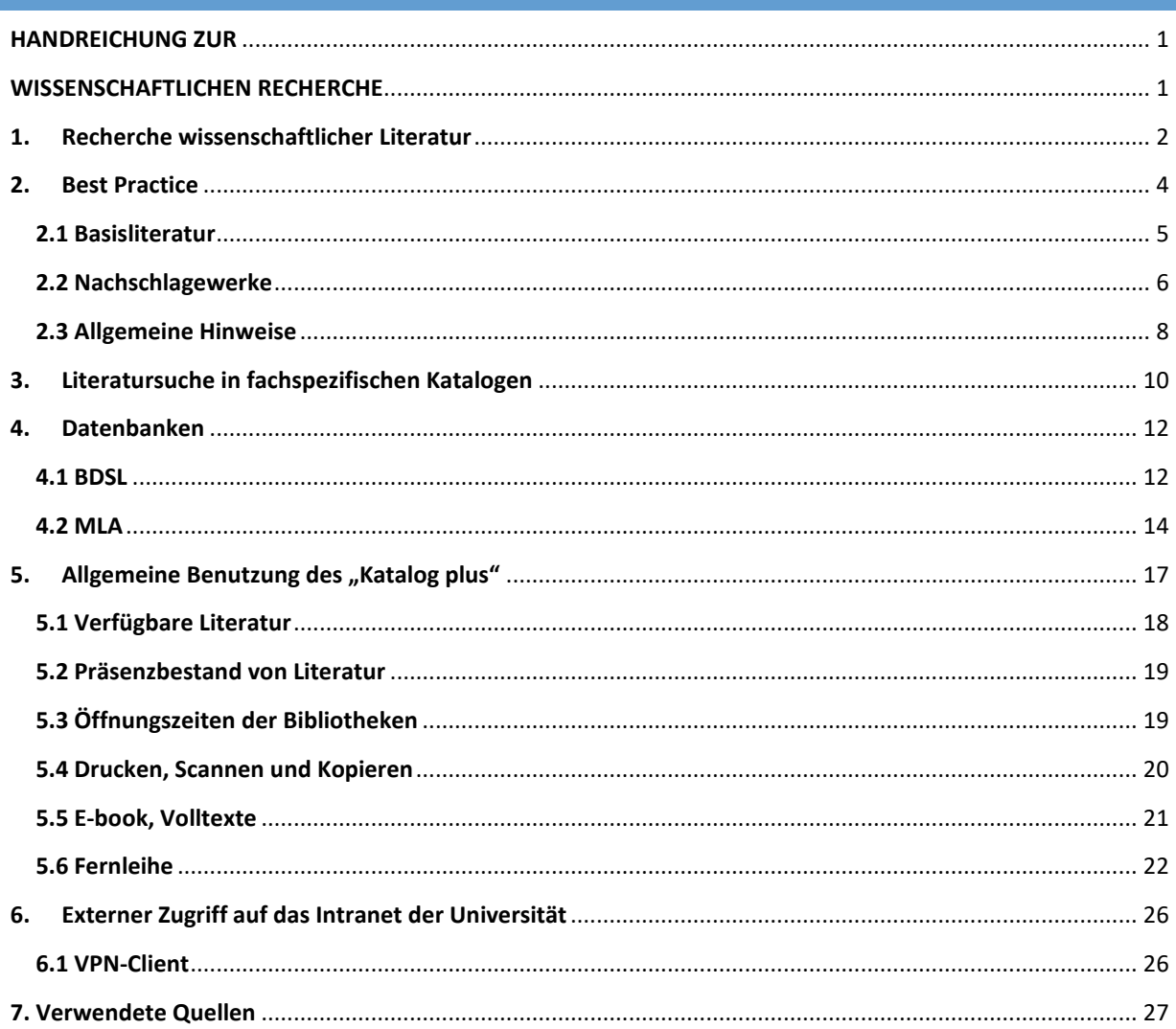

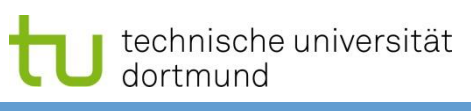

#### <span id="page-1-0"></span>**1. RECHERCHE WISSENSCHAFTLICHER LITERATUR**

"Zu den wichtigsten Künsten eines Literaturwissenschaftlers zählt die Fähigkeit, rasch, sicher und vollständig die prinzipiell existierende und konkret erreichbare Forschungsliteratur zu einem Problem oder Thema zu finden, daraus die tatsächlich für die eigene Fragestellung relevanten Titel und Argumente gezielt auszuwählen und die eigene Problembewältigung dazu ins Verhältnis zu setzen. Das umschließt auch die Fähigkeit, Literatur zu recherchieren, deren Bezug zum Thema oder Problem nicht von vornherein auf der Hand liegt."

Moenninghoff / Meyer-Krentler (2012): *Arbeitstechniken Literaturwissenschaft,* S. 67.

Im Rahmen des Studiums werden Sie oft selbstständig Themen erarbeiten müssen. Dazu ist es notwendig, sich mit verschiedenen Arbeiten der Forschung oder mit Nachschlagewerken auseinanderzusetzen. Eine systematische Methode zur Literatursuche hat den Vorteil, dass Sie schnell die sachdienlichen Quellen für Ihr wissenschaftliches Projekt finden. Qualität geht dabei über Quantität. Diese Handreichung geht sowohl systematisch als auch praktisch auf wichtige Aspekte der Literaturrecherche ein.

#### **Ausgangslage**

Gesetzt den Fall, Sie möchten eine schriftliche Hausarbeit / BA-Arbeit verfassen, das Thema Ihrer BLS-Prüfung vorbereiten oder mit Ihrer Abschlussarbeit starten, und ebenfalls vorausgesetzt, Sie haben eine ungefähre Vorstellung davon, in welche Richtung Sie arbeiten wollen: Spätestens jetzt gilt es, mit der wissenschaftlichen Recherche zu beginnen. Sie ist in jedem Fall bereits ein wichtiger und notwendiger Schritt in der Planungsphase. Sie muss geleistet werden, noch bevor Sie die exakte Fragestellung formulieren oder erste Hypothesen aufstellen.

#### **Erste, unsystematische Recherche**

Ein allererster Schritt kann sein: Suchen Sie im "KATALOG PLUS" des Dortmunder UB-Katalogs, schauen Sie in das thematisch passende Bibliotheksregal, sichten Sie die Literaturverzeichnisse von aktuellen Monographien, Dissertationen oder lesen Sie aktuelle (!) Lexikon- und Handbuchartikel. Mit einer solchen unsystematischen Vorgehensweise können Sie eventuell schnell einige Titel ermitteln, sie bietet auf diese Weise jedoch keinerlei Gewähr auf Vollständigkeit, Relevanz oder Aktualität. (Merken Sie sich: Die Stichworteingabe bei *Google* gehört weder zu den unsystematischen noch zu den systematischen Vorgehensweisen und ist darum niemals zu empfehlen.)

#### **Vom Allgemeinen**

- Weites Themengebiet
- Randgebiete
- Einzelthemen
- Zusammenhänge

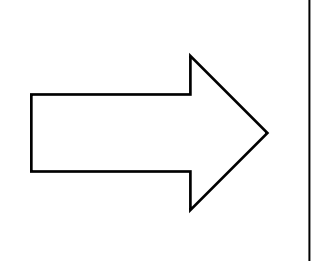

#### **Zum Speziellen**

- Einzelthema
- Abgrenzung
- Spezialaspekte abklären
- Tiefe des Themas erschließen

## technische universität dortmund **Systematische Recherche**

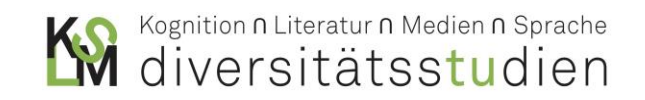

Die systematische Vorgehensweise bereitet in aller Regel mehr Aufwand und erfordert eine größere Vorbereitung – Nach welchen Themen, Stichworten, Schlagworten suche ich eigentlich? –, sie kann dafür aber mit einiger Sicherheit garantieren, dass wichtige Forschungsbeiträge nicht einfach übersehen werden. Für das eigene Verfahren ist eine Kombination aus beiden Methoden ratsam. Um eine ziellose und tendenziell unproduktive Suche zu umgehen, sollten Sie mit der Literaturrecherche erst dann beginnen, wenn Sie eine ungefähre Vorstellung vom eigenen Thema zu haben; sonst 'ertrinken' Sie in Forschungsliteratur, die Ihnen am Ende vielleicht nichts nützt.

Die Quellen für eine systematische Recherche können Nachschlagewerke, Lexika, Einführungen und Handbücher, Zeitschriftenliteratur, Bibliographien und – ganz wichtig! – Datenbanken sein.

#### **Auswahl der Themen**

Für die grobe Themenfeststellung ist es hilfreich, Nachschlagewerke zu verwenden, die sich für die weitere Recherche eignen, zum Beispiel:

- *Reallexikon der deutschen Literaturwissenschaft.* Bd. 1–3. Hg. von Klaus Weimar u.a. Berlin / Boston: de Gruyter 2000, 3. Aufl. (Online-Vollzugriff über Lizenz der Bibliothek der TU Dortmund, abrufbar über den Bibliothekskatalog, Anleitung siehe Punkt 5.5: E-Book, Volltexte).
- Für den Themenkreis Antikenrezeption und Mythologie: *Der kleine Pauly: Lexikon der Antike.* Bd. 1–5. Hg. v. August Pauly und Konrat Ziegler. Stuttgart: Metzler 1964ff., bzw. *Der neue Pauly [DNP]. Enzyklopädie der Antike.* Bd. 1–9. Hg. von Hubert Cancik und Helmuth Schneider. Stuttgart u.a.: Metzler 1996ff. und *Supplemente.*
- *Historisches Wörterbuch der Rhetorik*. Bd. 1–9. Hg. v. Gert Ueding u.a. Tübingen: Niemeyer 1992ff., bzw. Berlin / Boston: de Gruyter 2015 (Online-Vollzugriff über Lizenz der TU Dortmund, siehe Punkt 5.5).
- *Metzler Lexikon Literatur- und Kulturtheorie. Ansätze – Personen – Grundbegriffe*. Hg. v. Ansgar Nünning. 4., überarb. Aufl. Stuttgart: Metzler 2008.
- *Ästhetische Grundbegriffe (ÄGB). Ein historisches Lexikon in sieben Bänden.* Hg. v. Karlheinz Barck u.a. Stuttgart: Metzler 2000ff.
- *Metzler Lexikon literarischer Symbole*. Hg. v. Günter Butzer und Joachim Jacob. Stuttgart: Metzler 2012, 2., erw. Aufl.
- *Metzler Lexikon Gender Studies – Geschlechterforschung: Ansätze, Personen, Grundbegriffe*. Hg. v. Renate Kroll. Stuttgart: Metzler 2002.
- *Foucault-Handbuch. Leben – Werk – Wirkung.* Hg. v. Clemens Kammler u.a. Stuttgart: Metzler 2008.

Sobald das eigentliche Thema feststeht, sollte man nach aktuellen Publikationen zu dem Themenbereich suchen. Dies erfolgt am besten über elektronische Datenbanken (siehe Punkt 4).

Wenn Sie einen vielversprechenden Titel zu finden glauben, prüfen Sie Folgendes:

- Lesen Sie den **Klappentext** (sofern vorhanden; manchmal über Verlagsseite oder bei *Amazon* / *Google Books* verfügbar).
- Sichten Sie das **Inhaltsverzeichnis** (oft in den Datenbanken verlinkt; sonst auch bei vielen Verlagen auf der Webseite).
- Lesen Sie die **Einleitung** (oft bei *Amazon* oder *Google Books* möglich).

## technische universität dortmund

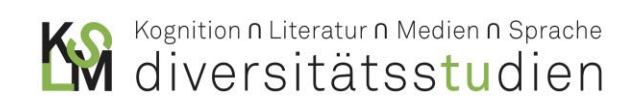

- Lesen Sie die Zusammenfassung / das **Fazit** des Gesamttextes (ebenso).
- Manchmal helfen auch Einleitungen und Zwischenfazits der Unterkapitel (ebenso).
- Orientieren Sie sich an guten Verlagen oder passenden Reihen und Zielgruppenangaben. Um die Qualität und Nützlichkeit der Literatur abzuschätzen, helfen oftmals **Rezensionen** aus wissenschaftlichen (!) Print- und Online-Zeitschriften. (Vertrauen Sie nie den Rezensionen auf *Amazon* u.Ä.)

Sie können alle oder nur einige dieser Schritte machen. Das Wichtigste ist: **Verschaffen Sie sich einen Überblick über die Relevanz und Qualität des Titels, bevor Sie ihn beschaffen und lesen.**

Im Bibliothekskatalog der TU Dortmund, aber auch in Fachdatenbanken, finden sich oft Publikationen von Verlagen, die keine wissenschaftliche Sicherung vornehmen:

Benutzen Sie **auf keinen Fall** Publikationen, die bei **GRIN**, **Diplomica** oder ähnlichen, auf studentische Arbeiten spezialisierten Verlagen erschienen sind!

Dokumentieren Sie Ihre Recherche systematisch. Ganz wichtig: **Führen Sie eine Bibliographie**, die Sie – bei größeren Vorhaben – auch nach Einzelthemen unterteilen können.

Im Anschluss erfolgt die Suche in der Universitätsbibliothek der Technischen Universität Dortmund. Mit Hilfe des "KATALOG PLUS" ist es möglich zu erfahren, welche Literatur sich vor Ort befindet bzw. über die TU lizenziert ist – oder ansonsten per Fernleihe bestellt werden muss. (Bestellen Sie nicht gleich alles. Setzen Sie Prioritäten und orientieren Sie sich an der neusten und einschlägigsten Literatur. Noch mehr Bücher / Aufsätze können Sie sich immer noch später beschaffen.)

#### <span id="page-3-0"></span>**2. BEST PRACTICE**

Im Laufe des BA-Studiums sollte sich alle Studierenden des Faches Deutsch bzw. Sprachliche Grundbildung mit den folgenden Titeln der Basisliteratur vertraut machen. Es würde genügen, jeweils einen Titel aus den Segmenten auszuwählen und für den eigenen Handapparat anzuschaffen. Gerade im späteren Lehrberuf werden Sie diese Grundlagen benötigen. Unverzichtbar ist außerdem ein Buch zu Techniken wissenschaftlichen Arbeitens. Die für das jeweilige Segment aufgeführten Bücher unterscheiden sich in theoretischem Ansatz, Gewichtung und Umfang zum Teil erheblich, sind jedoch alle brauchbar für eine Basisbibliothek, die unabhängig von den gewählten Schwerpunkten auch nach dem Studium jederzeit zur Hand sein sollte. (Sie können teils ältere Auflagen benutzen bzw. Titel gebraucht erwerben.)

Der Hauptnutzen dieser Titel besteht darin, dass sie immer wieder Antworten auf grundsätzliche Fragen liefern und darum bei vielen Schreib- und Forschungsprojekten herangezogen werden können.

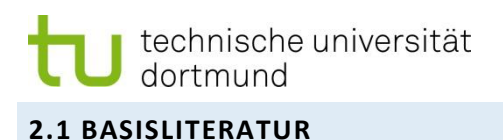

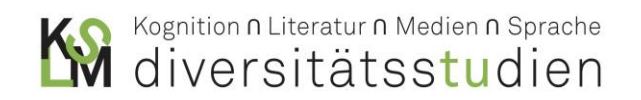

#### <span id="page-4-0"></span>**Allgemeine Einführung in die Literaturwissenschaft (fachbezogen)**

- Sabina Becker / Christine Hummel / Gabriele Sander: *Grundkurs Literaturwissenschaft.* Stuttgart: Reclam 2006.
- Jochen Vogt: *Einladung zur Literaturwissenschaft.* Paderborn: W. Fink (UTB) 2016, 7., erw. u. aktualis. Aufl.

#### **Einführung in die Literaturwissenschaft (nach Arbeitsfeldern)**

- Heinrich Bosse / Ursula Renner (Hg.): *Literaturwissenschaft. Einführung in ein Sprachspiel.* Freiburg. i. Br.: Rombach 2010, 2., überarb. Aufl.
- Heinz Ludwig Arnold / Heinrich Detering (Hg.): *Grundzüge der Literaturwissenschaft.* München: dtv 2005, 7. Aufl.

#### **Allgemeines Nachschlagewerk zur Literaturwissenschaft**

- Dieter Burdorf / Christoph Fasbender / Burkhard Moennighoff (Hg.): *Metzler Lexikon Literatur. Begriffe und Definitionen.* Stuttgart: Metzler 2007, 3. Aufl.
- Uwe Spörl: *Basislexikon Literaturwissenschaft.* Paderborn: Schöningh (UTB) 2006, 2. Aufl.

#### **Lyrik und Lyrikanalyse**

- Dieter Burdorf: *Einführung in die Gedichtanalyse.* Stuttgart: Metzler 2015, 3. Aufl.
- Kristin Felsner / Holger Helbig / Therese Manz: *Arbeitsbuch Lyrik.* Berlin: Akademie 2012, 2., akt. Aufl. (Online-Vollzugriff über Lizenz der TU Dortmund)

#### **Drama und Dramenanalyse**

- Manfred Pfister: *Das Drama. Theorie und Analyse.* Stuttgart: W. Fink (UTB) 2001, 11., erw. u. aktual. Aufl.
- Bernhard Asmuth: *Einführung in die Dramenanalyse.* Stuttgart: Metzler 2016, 8. Aufl.

#### **Erzähltheorie und Erzähltextanalyse**

- Silke Lahn / Jan Christoph Meister: *Einführung in die Erzähltextanalyse.* Stuttgart: Metzler 2016, 3. Aufl. (Online-Vollzugriff über Lizenz der TU Dortmund)
- Matias Martinez / Michael Scheffel: *Einführung in die Erzähltheorie*. München: C. H. Beck 2016, 10., überarb. u. aktual. Aufl.

#### **Geschichte der deutschen Literatur**

- *Deutsche Literaturgeschichte von den Anfängen bis zur Gegenwart.* Stuttgart: Metzler 2013, 8. Aufl.
- David E. Wellbery u.a. (Hg.): *Eine neue Geschichte der deutschen Literatur.* Darmstadt: Lambert Schneider 2015.
- Hans Gerd Rötzer: *Geschichte der deutschen Literatur. Epochen, Autoren, Werke.* Bamberg: C. C. Buchner 2015, 2., veränd. u. erw. Aufl.

## technische universität dortmund

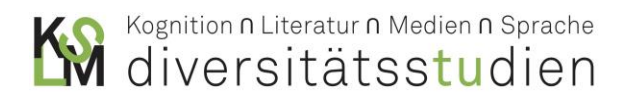

#### **Kulturwissenschaft / Interkulturalität**

- Ansgar Nünning (Hg.): *Grundbegriffe der Kulturtheorie und Kulturwissenschaften.* Stuttgart: Metzler 2005.
- Aleida Assmann: *Einführung in die Kulturwissenschaft: Grundbegriffe, Themen, Fragestellungen.* Bielefeld: Erich Schmidt Verlag 2011, 3., neu bearb. Aufl.

#### **Medienwissenschaft / Intermedialität**

- Knut Hickethier: *Einführung in die Medienwissenschaft.* Stuttgart: Metzler 2010, 2. Aufl.
- Irina O. Rajewsky: *Intermedialität.* Tübingen u.a.: Francke (UTB) 2002.
- Hartmut Winkler: *Basiswissen Medien.* Frankfurt / M.: Fischer 2008.
- Claudia Liebrand u.a. (Hg.): *Einführung in die Medienkulturwissenschaft.* Münster: Lit 2006.

#### **Literaturdidaktik**

- Matthis Kepser / Ulf Abraham: *Literaturdidaktik Deutsch. Eine Einführung.*
- Swantje Ehlers: *Studienbuch zur Analyse und Didaktik literarischer Texte.* Baltmannsweiler: Schneider Hohengehren 2010.

#### **Mediendidaktik**

- Volker Frederking / Axel Krommer / Klaus Maiwald: *Mediendidaktik Deutsch.* Bielefeld: Erich Schmidt Verlag 2016, 4., völlig überarb. u. erw. Aufl.
- Wolfgang Maier: *Grundkurs Medienpädagogik / Mediendidaktik. Ein Studien- und Arbeitsbuch.*  Weinheim / Basel: Beltz 1998.

#### **Kinder- und Jugendliteratur**

- Günter Lange (Hg.): *Kinder- und Jugendliteratur der Gegenwart*. Baltmannsweiler: Schneider Hohengehren 2012, 2., korr. u. erg. Aufl.
- Hans Heino Ewers: *Literatur für Kinder und Jugendliche. Eine Einführung.* Paderborn: W. Fink (UTB) 2012, 2., überarb. u. aktual. Aufl.

#### **Arbeitstechniken Literaturwissenschaft**

- Burkhard Moennighoff / Eckhardt Meyer-Krentler: *Arbeitstechniken Literaturwissenschaft.* Paderborn: W. Fink (UTB) 2015, 17., akt. Aufl.
- Benedikt Jessing: *Arbeitstechniken des literaturwissenschaftlichen Studiums.* Stuttgart: Reclam 2001.
- Benedikt Jessing: *Bibliographieren für Literaturwissenschaftler.* Stuttgart: Reclam 2003.

#### <span id="page-5-0"></span>**2.2 NACHSCHLAGEWERKE**

Für die Studierenden des Faches Deutsch empfiehlt es sich sehr, bei verschiedenen Gelegenheiten, besonders aber bei der Verfertigung schriftlicher Hausarbeiten, immer wieder Nachschlagewerke zu Rate zu ziehen, deren Artikel seriöse und zitierfähige Informationen und Problemeinführungen bieten. Die folgenden Nachschlagewerke, allesamt in der Universitäts- und / oder Fachbereichsbibliothek vorhanden, sind für das literaturwissenschaftliche Studium besonders wertvoll und können immer wieder dazu dienen, z.B. die verwendeten **Grundbegriffe** zu definieren:

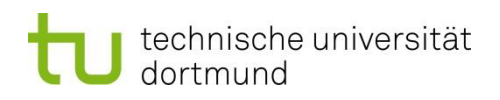

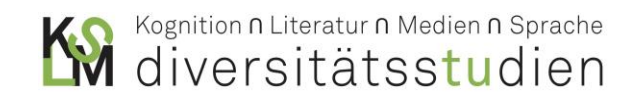

#### **Autoren- und Werk-Lexika**

- Heinz Ludwig Arnold (Hg.): *Kindlers Literatur-Lexikon.* Bd. 1–18. Ravensburg u.a.: Metzler 2009.
- Walter Jens (Hg.): *Kindlers neues Literatur-Lexikon*. Bd. 1–22. München: Kindler 1988ff.
- Walther Killy (Hg.): *Literaturlexikon. Autoren und Werke deutscher Sprache*. Bd. 1–15. Gütersloh: Bertelsmann 1988ff.
- Heinz Ludwig Arnold / Hermann Korte (Hg.): *Kritisches Lexikon zur deutschsprachigen Gegenwartsliteratur.* München: edition text + kritik 1978ff. (Online-Vollzugriff über Lizenz der TU Dortmund, siehe Punkt 5.5).

#### **Begriffe und Theorien**

- Klaus Weimar u.a. (Hg.): *Reallexikon der deutschen Literaturwissenschaft*. Bd. 1–3. Berlin / Boston: de Gruyter 2003 (Online-Vollzugriff über Lizenz der TU Dortmund).
- Kurt Ranke / Rolf Wilhelm Brednich u.a. (Hg.): *Enzyklopädie des Märchens. Handwörterbuch zur historischen und vergleichenden Erzählforschung*. Bd. 1–13. Berlin u.a.: de Gruyter 1977ff. (Online-Vollzugriff über Lizenz der TU Dortmund).
- Gert Ueding (Hg.): *Historisches Wörterbuch der Rhetorik*. Bd. 1–9. Darmstadt 1992ff. bzw. Berlin / Boston: de Gruyter 2015 (Online-Vollzugriff über Lizenz der TU Dortmund).
- Karlheinz Barck u.a. (Hg.): *Ästhetische Grundbegriffe*. Bd. 1–7. Stuttgart: Metzler 2000ff.
- Ansgar Nünning (Hg.): *Metzler Lexikon Literatur- und Kulturtheorie. Ansätze – Personen – Grundbegriffe*. 4. überarb. Aufl. Stuttgart: Metzler 2000.

#### **Motive, Stoffe, Symbole**

- Hubert Cancik und Helmuth Schneider (Hg.): *Der neue Pauly [DNP]. Enzyklopädie der Antike*. Bd. 1–9. Stuttgart u.a.: Metzler 1996ff.
- Elisabeth Frenzel: *Motive der Weltliteratur*. Stuttgart: Kröner 2008.
- Elisabeth Frenzel: *Stoffe der Weltliteratur*. Stuttgart: Kröber 2005.
- Günter Butzer und Joachim Jacob (Hg.): *Metzler-Lexikon literarischer Symbole.* Stuttgart: Metzler 2008.
- Marion Zerbst und Werner Kafka: *Das große Lexikon der Symbole*. Leipzig: Seemann 2003.
- Udo Becker: *Lexikon der Symbole*. Freiburg u.a.: Herder 2006.

#### **Nützliche Lexika aus benachbarten Fachgebieten**

- Joachim Ritter u.a. (Hg.): *Historisches Wörterbuch der Philosophie*. Bd. 1–13. Darmstadt: Wiss. Buchgesellschaft 1971ff.
- Gerhard Krause u.a. (Hg.): *Theologische Realenzyklopädie*. Bd. 1–36. Berlin u.a.: de Gruyter 1976ff.
- Otto Brunner, Werner Conze und Reinhard Koselleck (Hg.): *Geschichtliche Grundbegriffe. Historisches Lexikon zur politisch-sozialen Sprache in Deutschland*. Bd. 1–8. Stuttgart: Klett 1972ff.
- Jean Laplanche und Jean-Bertrand Pontalis: *Das Vokabular der Psychoanalyse*. Frankfurt / M.: Suhrkamp 1994.
- Elisabeth Roudinesco und Michel Plon: *Wörterbuch der Psychoanalyse*. Wien u.a.: Springer 2004.
- Hans Dieter Betz u.a. (Hg.): *Religion in Geschichte und Gegenwart. Handwörterbuch für Theologie und Religionswissenschaft (RGG).*Bd. 1–9. Tübingen: Mohr Siebeck 1998ff., 4. Aufl. (Online-Vollzugriff über Lizenz der TU Dortmund).

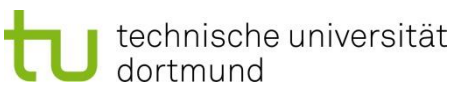

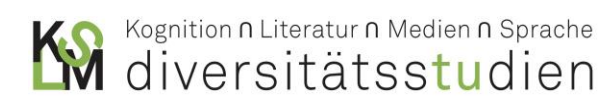

- Ludwig Finscher u.a. (Hg.): *Musik in Geschichte und Gegenwart: allgemeine Enzyklopädie der Musik.* 20 Bde. in zwei Teilen. Kassel u.a.: Bärenreiter u.a. 1994ff.
- Harald Olbrich u.a. (Hg.): *Lexikon der Kunst: Architektur, bildende Kunst, angewandte Kunst, Industrieformgestaltung, Kunsttheorie.* 12 Bde. Leipzig: Seemann 1987ff.

#### **Historisches Wissen und historische Semantik**

- Jakob und Wilhelm Grimm: *Deutsches Wörterbuch*. 16 Bde. Leipzig 1854–1960. (Neufassung frei im verfügbar unte[r http://woerterbuchnetz.de/DWB/\)](http://woerterbuchnetz.de/DWB/).
- Johann Christoph Adelung: *Grammatisch-kritisches Wörterbuch der deutschen Mundart, mit beständiger Vergleichung der übrigen Mundarten, besonders des Oberdeutschen*. 4. Bde. Wien 1811. (Online verfügbar unter <https://lexika.digitale-sammlungen.de/adelung/online/angebot> ).
- Johann Heinrich Zedler: *Grosses und vollständiges Universal-Lexicon aller Wissenschaften und Künste*. Halle 1732ff. (Online frei verfügbar unte[r https://www.zedler-lexikon.de/\)](https://www.zedler-lexikon.de/).
- Heinz Küpper: *Illustriertes Lexikon der deutschen Umgangssprache*. Bd. 1–8. Stuttgart: Klett 1982ff.

#### <span id="page-7-0"></span>**2.3 ALLGEMEINE HINWEISE**

Professionelle Recherchemethoden verringern Ihre Mühe erheblich; sporadisches und unsystematisches Suchen verlängert Ihre Arbeitszeit entsprechend. Zur Zielsetzung guter Recherchepraxis gehören Effizienz, Verlässlichkeit und wissenschaftliche Exzellenz.

Keine einzelne **Universitäts- oder Landesbibliothek** – auch nicht die Ihrer eigenen Universität – ist trotz großer finanzieller und personeller Anstrengungen imstande, den historischen und aktuellen Forschungsstand zu jeglichem Thema im Bestand abzubilden. Der online-Katalog verzeichnet (nur) die Titel, die Sie am Ort oder im näheren Umkreis (z.B. in der Universitätsallianz Ruhr) rasch per Fernleihe bestellen und einsehen können. Das bedeutet für Sie, dass Sie sich für die effiziente und verlässliche Recherche stets an den Fachdatenbanken orientieren müssen. (siehe Kap. 3.)

Verlassen Sie sich auch nicht auf **Literaturlisten**, die frei im Netz zu finden sind, z.B. in Wikipedia-Artikeln zu Ihrem Thema. Sie wurden in anderen als Ihren eigenen Arbeitszusammenhängen zusammengestellt und vermehren nur den Arbeitsaufwand, um deren Qualität und Relevanz zu prüfen. **Wissenschaftliche Netzwerke** *wie Google Scholar* oder *academia.edu* sind teilweise nützliche Onlineressourcen, dienen jedoch meist nur für unsystematische Recherchen oder Recherchen im 'Schneeballsystem'.

Forschungsliteratur kann sehr schnell **veralten**. Teilweise sind Bücher, die 20 Jahre alt sind, schon überholt; andere Publikationen hingegen gelten im Fach als **Standardwerke**, die sehr viel längere Verfallszeiten haben. Die Unterscheidung und Einschätzung der einzelnen Titel ist nicht immer leicht. Orientieren Sie sich deshalb an einschlägigen Lexikonartikeln, z.B. im *Reallexikon der deutschen Literaturwissenschaft*. Halten Sie sich, wenn möglich, an die aktuellste Forschung; darin wird oft auf Standardwerke verwiesen.

Viele **Sammelbände**, die thematisch zu passen scheinen, bilden nur sehr spezielle Bereiche des Forschungsfeldes ab. Lesen Sie jeweils die Einleitung: Die Herausgeber\*innen werden meist die Perspektive des Bandes abstecken und kurze Zusammenfassungen der Beiträge bringen. Dies ist eine wichtige Orientierung, und Sie können darin weitere wertvolle Literaturhinweise finden.

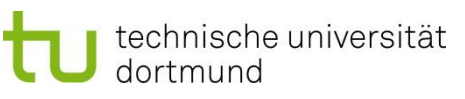

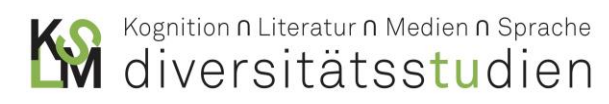

Eine gute Quelle sind neu erschienene **Handbücher und Lexika** zu einem Sachgebiet, da sie stets bemüht sind, den aktuellsten Forschungsstand in allen Facetten abzubilden Zudem werden Sie zu manchen Autor\*innen und manchen Fragestellungen spezielle (teils sogar kommentierte) **Bibliographien** finden. Sofern diese aktuell sind, sind sie meist eine große Arbeitserleichterung.

Wenn Sie eine **Monographie** finden, die einschlägig und sehr wichtig zu sein scheint, aber mehrere hundert Seiten lang ist und zahlreiche Detailanalysen enthält, dann recherchieren Sie parallel zur Lektüre, ob der Autor / die Autorin seit dem Erscheinen des Buches Aufsätze in einschlägigen Fachzeitschriften publiziert hat, die dasselbe Thema behandeln. Oft handelt es sich dabei um nützliche Zusammenfassungen der wichtigsten Thesen, mit denen Sie entsprechend weiterarbeiten können. Zur Vertiefung relevanter Aspekte kehren Sie dann zur Lektüre der Monographie zurück.

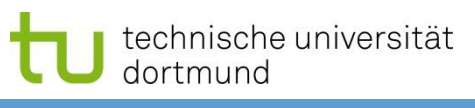

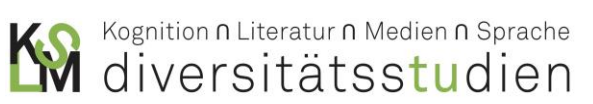

#### <span id="page-9-0"></span>**3. LITERATURSUCHE IN FACHSPEZIFISCHEN KATALOGEN**

Für die weitere Recherche für Literatur bietet die Universitätsbibliothek der TU Dortmund eine Sammlung von fachspezifischen Links an. Die verschiedenen Fachbereiche erreichen Sie über die Literatursuche auf der Seite der Universitätsbibliothek oder unter dem folgenden Link: <https://www.ub.tu-dortmund.de/Fachinformation/index.html>

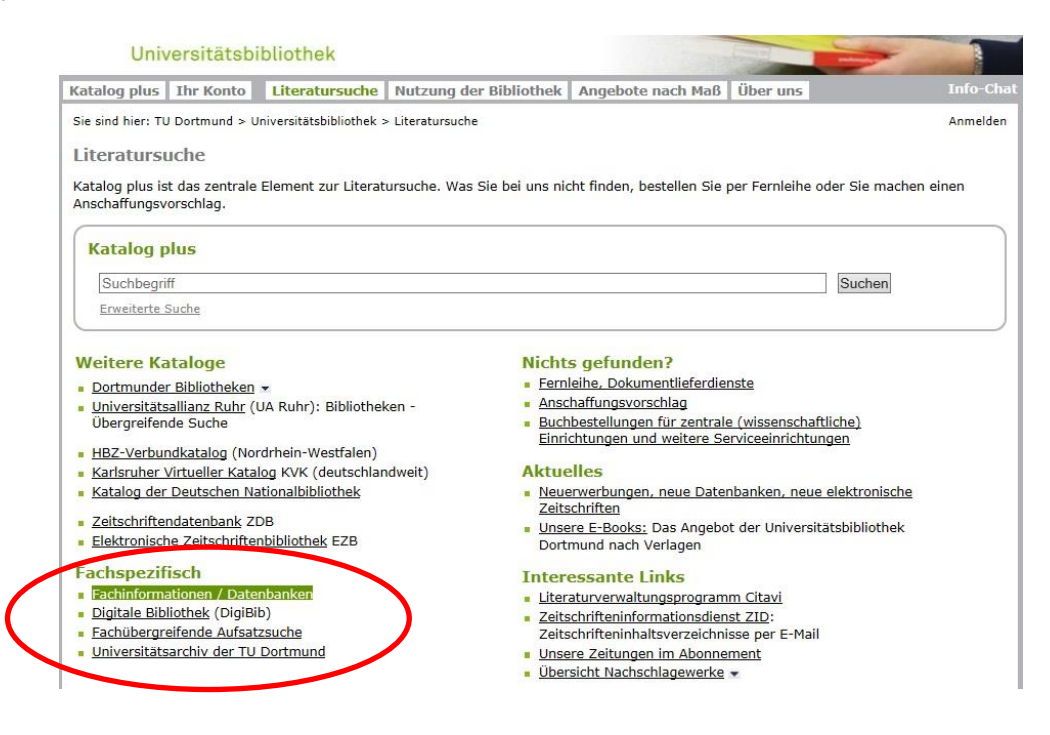

Hier sehen Sie die Übersicht zu allen Informationen und Datenbanken der jeweiligen Fachbereiche. Die Germanistik befindet sich auf der linken Seite im unteren Bereich, alternativ kann auch folgender Link direkt genutzt werden[: https://www.ub.tu-dortmund.de/Fachinformation/Germanistik.html](https://www.ub.tu-dortmund.de/Fachinformation/Germanistik.html)

Im Bereich der Fachinformation Germanistik ist eine Auflistung für verschiedene Datenbanken der Literatur- und Sprachwissenschaften vorhanden. Unter ,Info' können erste Informationen zu den Datenbanken eingesehen werden, vor allem die Auflistung der Fachbereiche kann bei der Literaturrecherche sehr sinnvoll sein.

In der Kurzinformation der jeweiligen Datenbank, aber auch in der Gesamtübersicht kann sofort eingesehen werden, welche Datenbanken frei zugänglich sind oder einen Zugang über das Hochschulnetz der TU Dortmund benötigen. Für den Zugang vom heimischen Computer siehe die Informationen in Kapitel sechs.

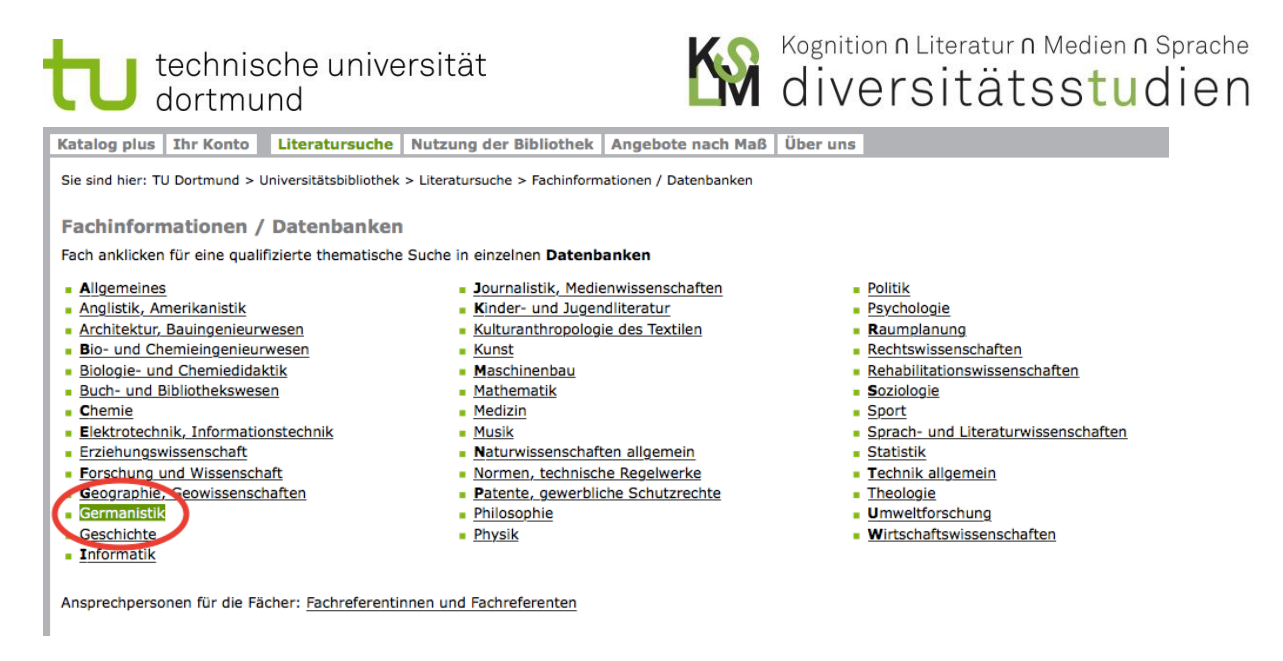

Der Fachbereich für die Germanistik bietet darüber hinaus allgemeine Suchhilfen für die Universitätsbibliothek an sowie weitere Verlinkungen für verschiedene Internetseiten, z.B. das Internetportal zur westfälischen Literatur, das Hauptwerke, Wissenswertes über Dichter oder Schlagwörter beinhaltet.

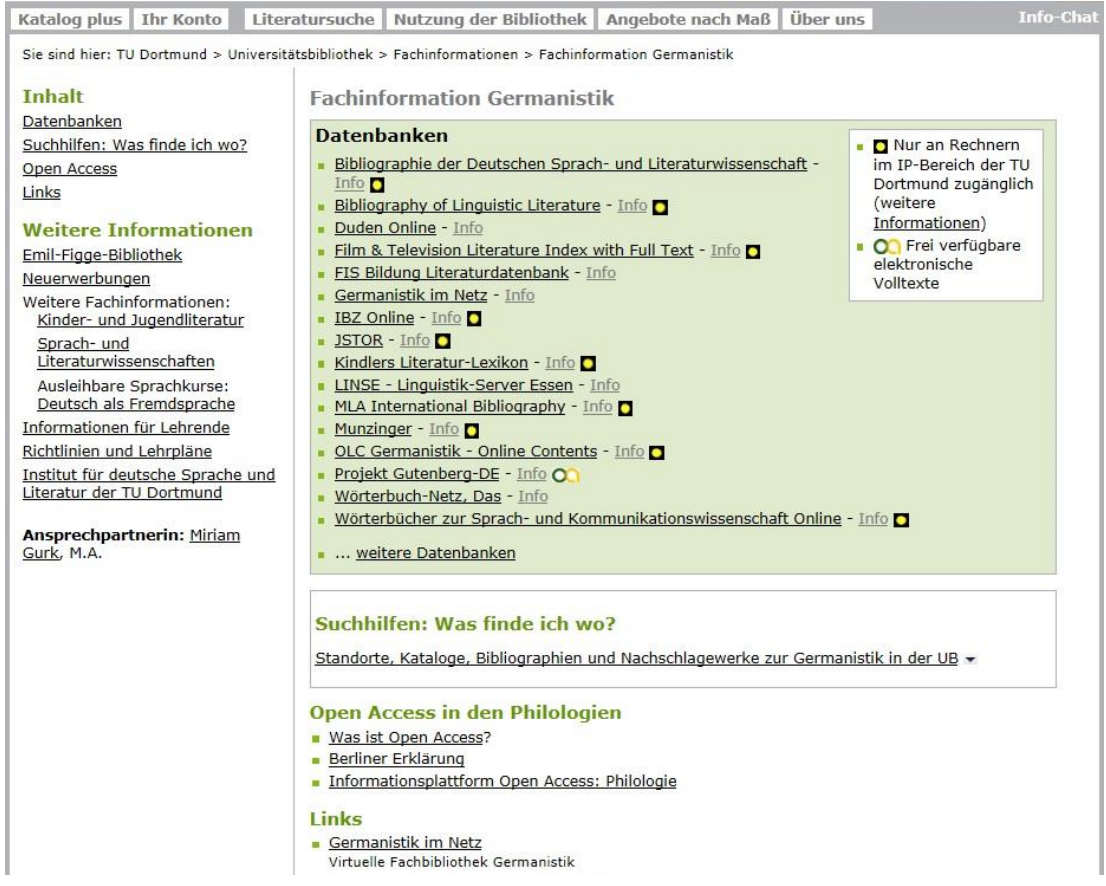

Zwei der wichtigsten Datenbanken zur Literaturrecherche werden im nächsten Kapitel beschrieben.

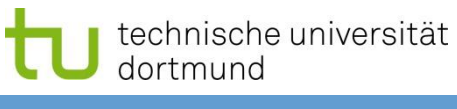

<span id="page-11-0"></span>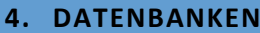

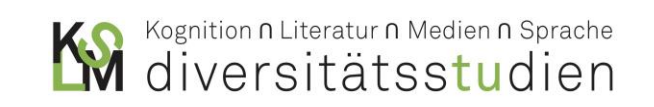

#### <span id="page-11-1"></span>**4.1 BDSL**

#### **Bibliographie der deutschen Sprach- und Literaturwissenschaft,** [http://www.bdsl-online.de](http://www.bdsl-online.de/)

Die Bibliographie der deutschen Sprach- und Literaturwissenschaft Online (BDSL Online) wird von der Universitätsbibliothek Frankfurt am Main als Schwerpunktbibliothek für Germanistik gepflegt. Sie ist die wichtigste bibliographische Informationsquelle für Germanist\*innen mit dem Fokus auf Literaturwissenschaft. Sie verzeichnet vorrangig Sekundärliteratur zur germanistischen Literaturwissenschaft; die Sprachwissenschaft wird nur in Auswahl berücksichtigt.

Ausgewertet werden Monographien, Sammelwerke sowie Print- und e-only-Zeitschriften. Online recherchierbar sind Publikationen mindestens ab dem Erscheinungsjahr 1985. Jährlich kommen ca. 15.000 Titelaufnahmen hinzu. Aktuell sind ca. 502.000 Titeldaten nachgewiesen (Stand: Juli 2021). Neben der Datenbank, die seit jeher auf dem germanistischen Sammelschwerpunkt der Universitätsbibliothek Frankfurt / Main gründet, besteht die traditionelle Buchausgabe weiter, die erstmalig 1957 im Klostermann Verlag erschienen ist und anfangs nach ihren Begründern Eppelsheimer-Köttelwesch benannt war.

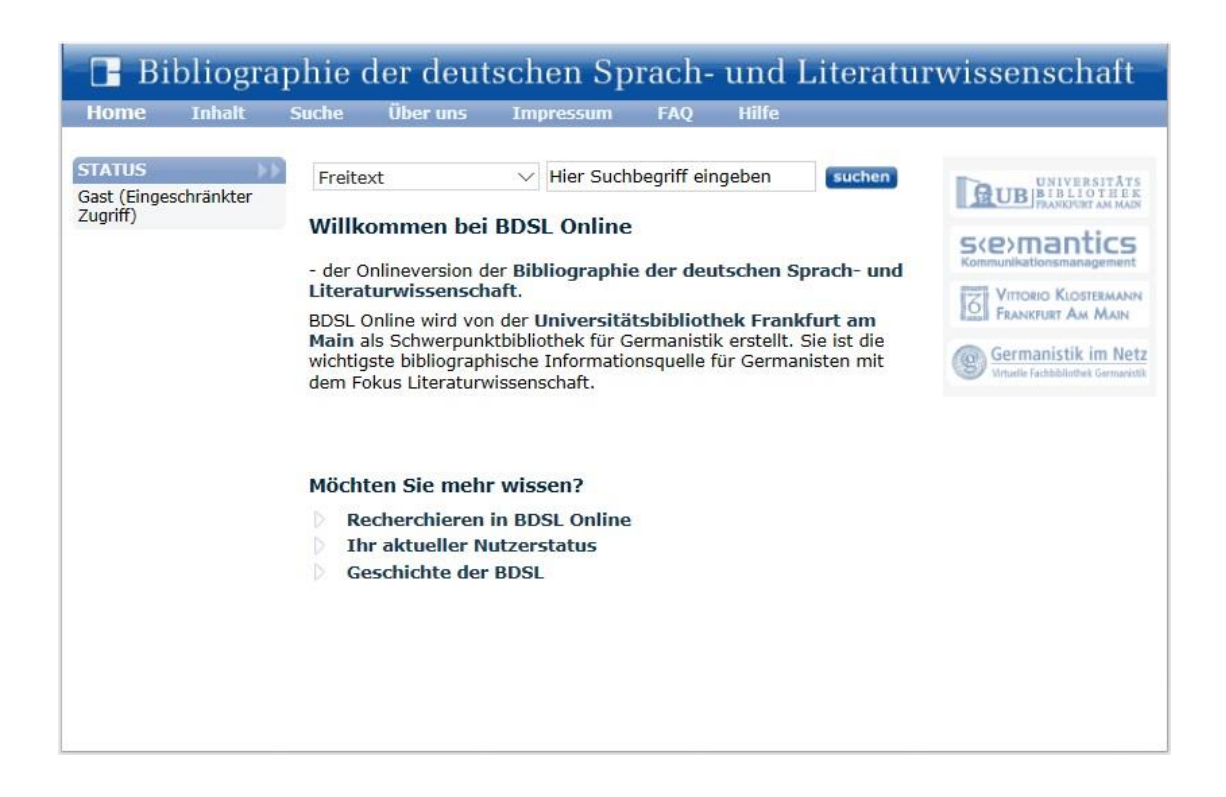

Als nicht registrierter Gastnutzer hat man einen eingeschränkten Zugriff auf den Datenbestand, und es werden nur Berichtsjahrgänge von 1985 bis 2000 zur Verfügung gestellt. Durch einen **Zugang zur Onlinedatenbank aus dem universitätsinternen Intranet erhält man den Vollzugriff** auf die Onlinedatenbank! Sollten Sie sich nicht vor Ort befinden, können Sie sich per VPN Client oder SSL-VPN-Verbindung in das Hochschulnetz einwählen. Für den Zugang vom heimischen Computer siehe die Informationen in Kapitel sechs.

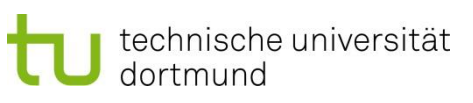

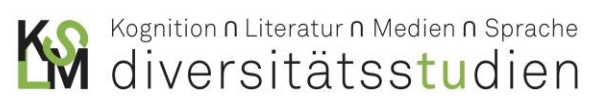

Die Suche kann direkt auf der Eingangsseite gestartet werden, indem ein Suchbegriff in das Suchfeld eingegeben wird. Dabei hat man die Möglichkeit, nach den Autor\*innen eines Werks zu suchen, nach dem Buchtitel oder auch nach behandelten Personen in verschiedenen Werken. Die Suchoption mit Freitexteingabe ermöglicht die schnelle Suche zu einem gewählten Begriff; sie hat allerdings den Nachteil, dass das Suchergebnis umfangreicher und unspezifischer ausfallen kann.

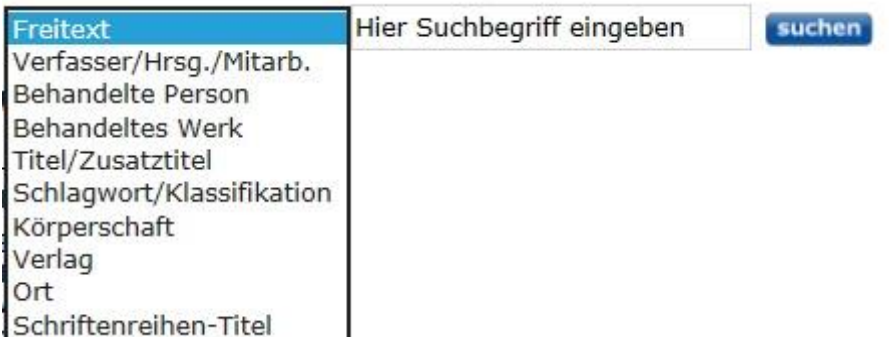

Durch das Markieren der Treffer in dem dazugehörigen Feld auf der rechten Seite lassen sich Ergebnisse zwischenspeichern, so dass man weiter im Suchergebnis stöbern und weitere Suchanfragen starten kann. Ein anschließender Export ermöglicht eine übersichtliche Auflistung aller gespeicherten Werke aus verschiedenen Trefferlisten.

#### **Beispiel für eine exportierte Trefferliste:**

Bers, Anna, 1985-: "Laute Dinge" : konzeptionelle Fragen im Vorfeld der Sanierung von Goethes Wohnhaus in Weimar In: "Dasce Immaterielle ausstellen. - Bielefeld : transcript 2017, 199-220

Schmidt, Herbert, 1928-: Die Goethes in Weimar : Verfall einer Familie : eine Chronik - 1. Auflage - [Düsseldorf]: Edition Virgines 2018. 412 Seiten

@ 2018 Universitätsbibliothek Frankfurt/M. / BDSL Online

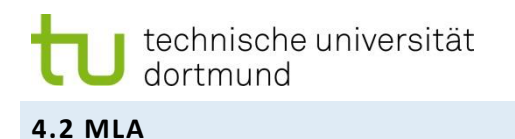

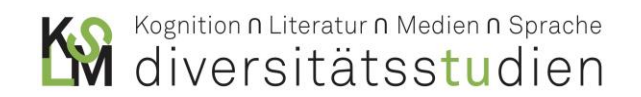

<span id="page-13-0"></span>Die MLA (International Bibliography of the Modern Language Association of America) ist die wichtigste Online-Bibliographie im Bereich Literatur, Linguistik, Kunst- und Zeichensprachen aller modernen Philologien. In ihr werden Themenbereiche zur Sprache, Literatur, Linguistik, Folkloristik, Anglistik und Amerikanistik, Germanistik, Klassischen Philologie, Orientalistik, Romanistik, Slavistik usw. berücksichtigt. Ergänzend sind Gebiete weiterer Geisteswissenschaften erfasst.

Die Fachbibliothek umfasst rund 4.400 Zeitschriften, daneben repräsentative Sammelschriften, Serien, Kongressberichte, Festschriften und Nachschlagewerke. Nicht enthalten sind Primärliteratur (Ausnahme: kritische Editionen) und Rezensionen (Ausnahme: längere review articles). Die MLA beginnt mit den 1920er Jahren und enthält mehr als 2,3 Mio. bibliographische Nachweise. Sie hat einen jährlichen Zuwachs von ca. 66.000 Zitaten. Sie enthält Abstracts, z.B. aus Fachzeitschriften wie PMLA, Project Muse, JSTOR und *German Quarterly* und seit 2012 auch einzelne Hinweise auf Buchrezensionen sowie mitunter eine Liste der zitierten Literatur ("cited references").

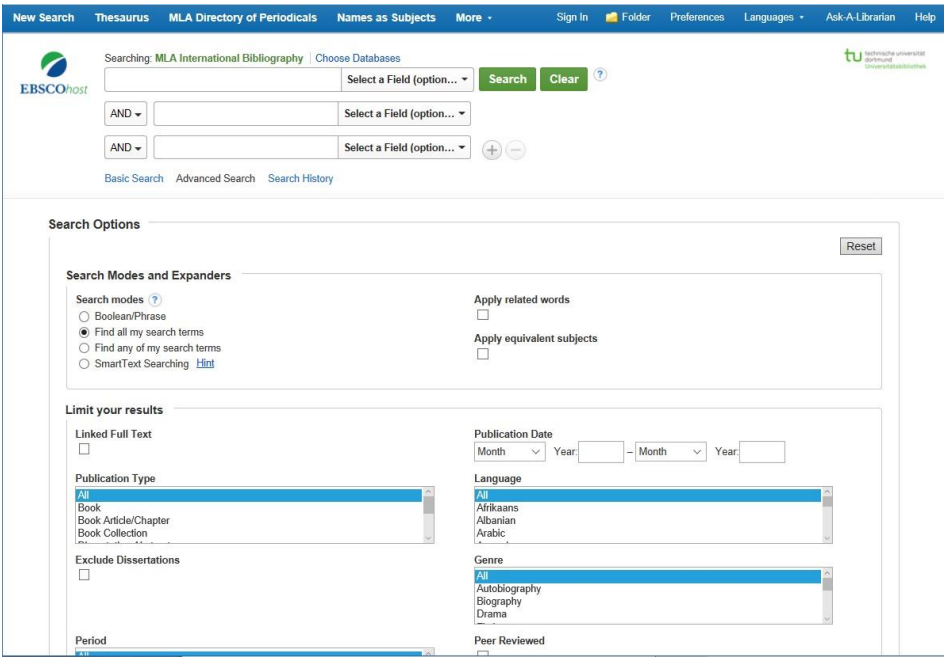

Der Zugang zur Onlinedatenbank kann nur aus dem universitätsinternen Intranet erfolgen. Sollten Sie sich nicht vor Ort befinden, können Sie sich per VPN Client in das Hochschulnetz einwählen, siehe dazu die Informationen in Kapitel sechs. Der Zugang erfolgt am bequemsten über die Liste der fachspezifischen Datenbanken über folgenden Link: [https://www.ub.tu](https://www.ub.tu-dortmund.de/Fachinformation/Germanistik.html)[dortmund.de/Fachinformation/Germanistik.html](https://www.ub.tu-dortmund.de/Fachinformation/Germanistik.html)

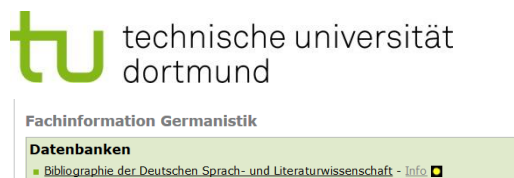

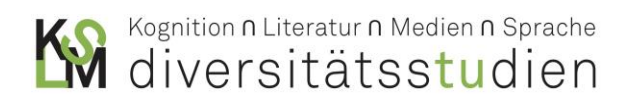

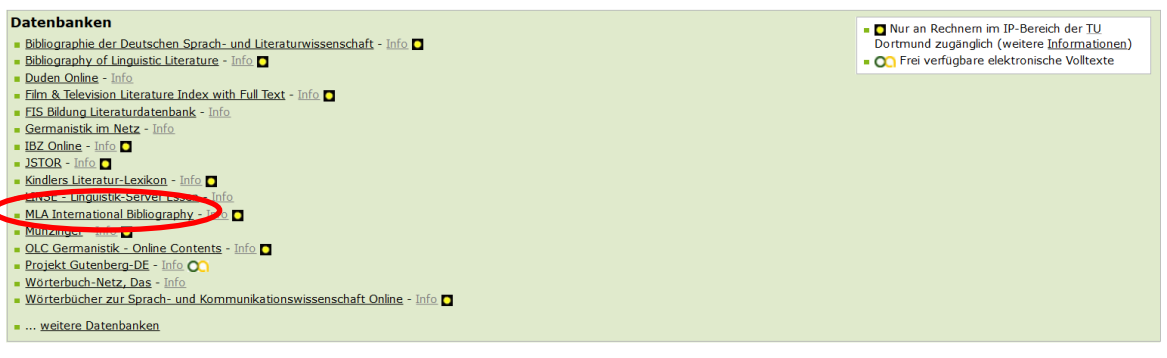

Die Suche erfolgt im Feld 'Searching: MLA International Bibliography'. Zusätzlich können in den beiden darunterliegenden Feldern weitere Suchmerkmale hinzugefügt oder ausgeschlossen werden.

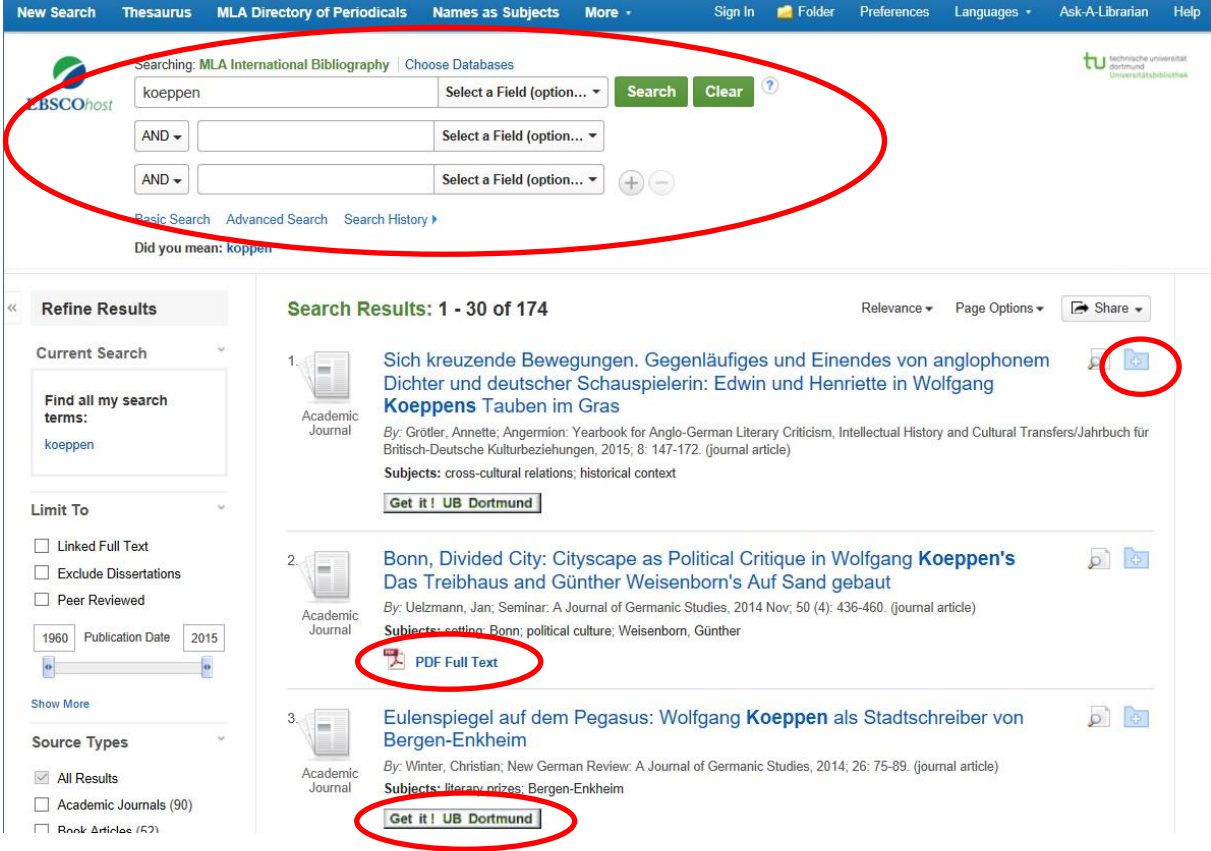

Im Menü auf der linken Seite befinden sich weitere Möglichkeiten, um die Suche einzugrenzen. So ist es möglich, u.a. das Datum der Publikation einzugrenzen oder nur Artikel anzeigen zu lassen. Auch deutschsprachige Literatur lässt sich durch die Eingrenzung der Sprache schnell finden.

Mit Klick auf das Ordnersymbol **de auf der rechten Seite eines gefundenen Titels lässt die** Informationen über die Literatur direkt drucken, per Email versenden oder speichern. Mehrere gespeicherte Informationen können anschließend zusammen exportiert werden.

Die Schaltfläche ermöglicht eine direkte Ausgabe des gesuchten Werkes als PDF, sofern das Werk frei verfügbar oder lizensiert ist - dies entspricht der ,Volltext'-Lizenz der Universitätsbibliothek.

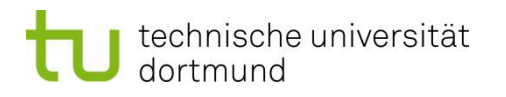

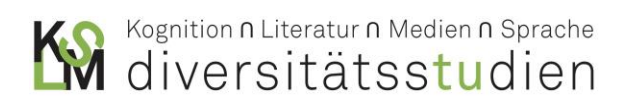

Die Schaltfläche **Get it! UB Dortmund** ist ein Link auf die Universitätsbibliothek der TU

Dortmund. Die gesuchte Literatur wird direkt im Katalog angezeigt und kann somit aufgerufen oder vor Ort ausgeliehen werden:

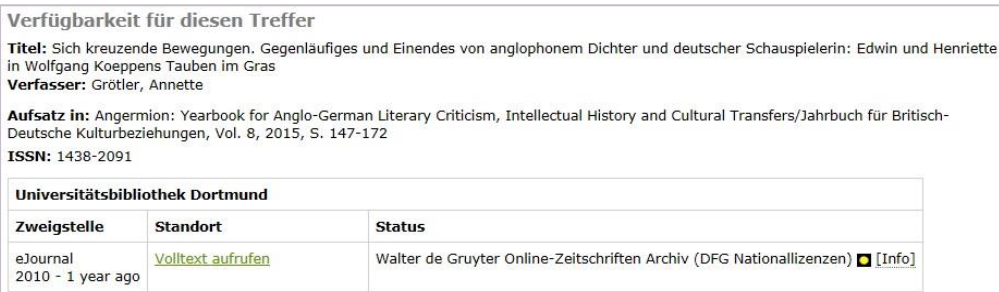

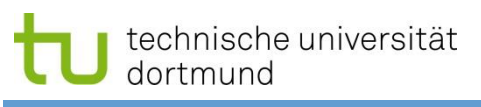

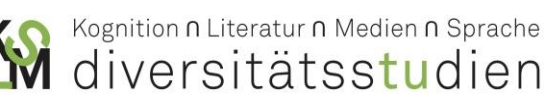

#### <span id="page-16-0"></span>**5. ALLGEMEINE BENUTZUNG DES "KATALOG PLUS"**

Der KATALOG PLUS ist das zentrale Element zur Prüfung der Verfügbarkeit von Literatur vor Ort an der Universitätsbibliothek Dortmund. Die allgemeine Literatursuche erfolgt über die Webseite der Universitätsbibliothek der Technischen Universität Dortmund, [https://www.ub.tu-dortmund.de.](https://www.ub.tu-dortmund.de/)

Der KATALOG PLUS ist in erster Linie eine *Bestandsdatenbank*. **Er ist keine bibliographische Datenbank**! Er ist darum **NICHT für die generelle Literaturrecherche geeignet**. Stattdessen greift man auf den KATALOG PLUS erst dann zu, wenn man schon weiß, welche Literatur man beschaffen möchte.

Sinnvolle Suchbegriffe bei der Recherche können zum Beispiel *Autor* oder *Buchtitel* sein.

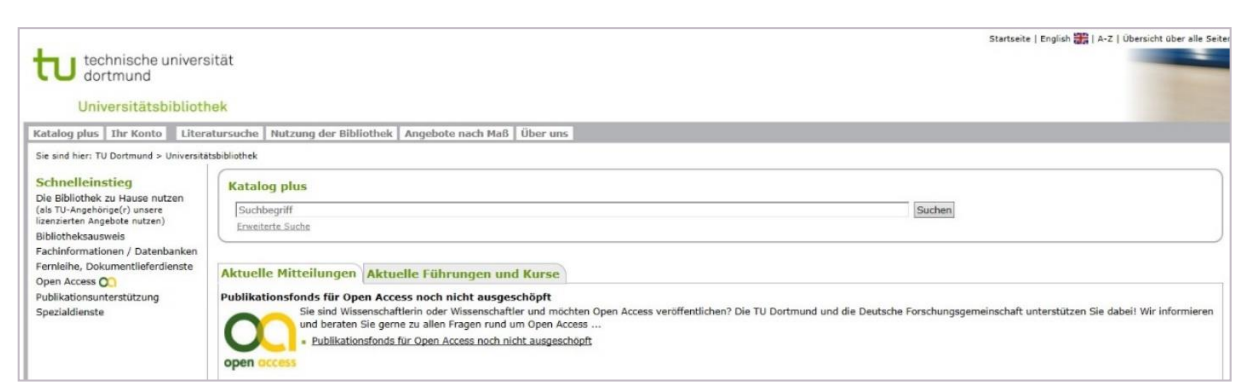

Die Literatursuche erfolgt dabei nicht nur im Bestand der Zentralbibliothek, auch die Emil-Figge-Bibliothek, die Bibliothek der Sozialforschungsstelle, die Bereichsbibliothek der Raumplanung und die Bereichsbibliothek Architektur und Bauingenieurwesen werden einbezogen. Hinzu kommen die Suchergebnisse aus der Ruhr-Universität Bochum und der Fachhochschule Dortmund, mit denen eine Kooperation besteht.

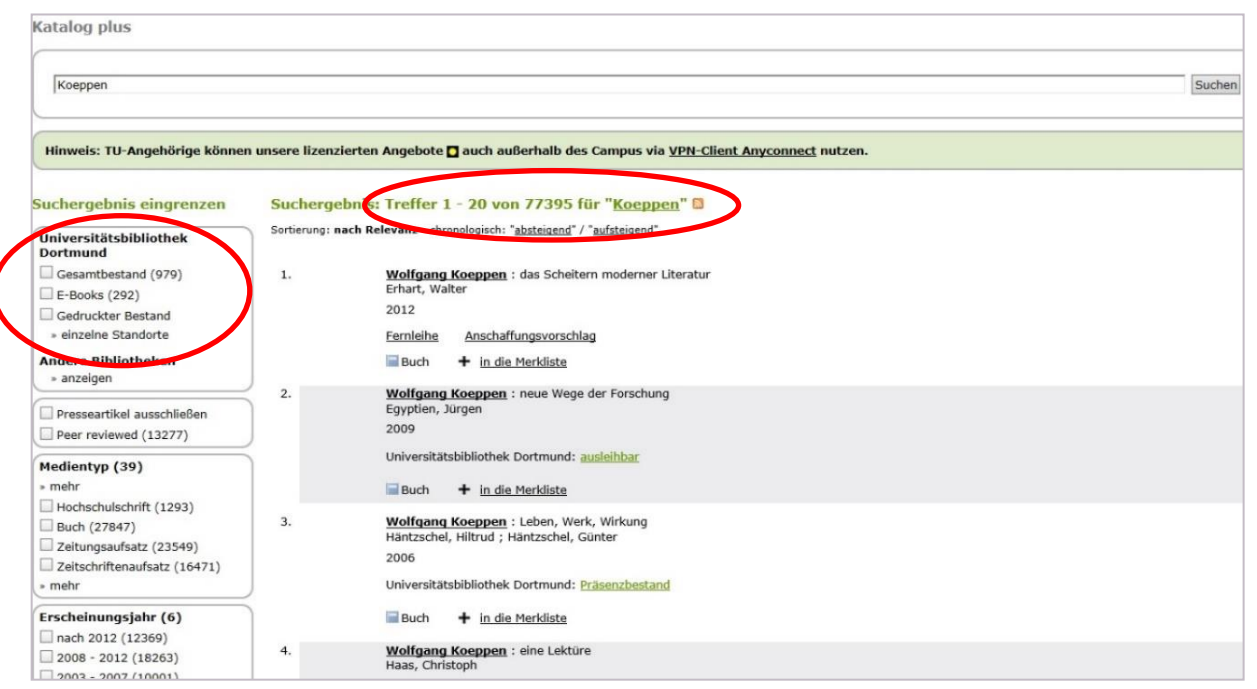

Beachten Sie, dass das Suchergebnis durch den Anschluss der Universitätsbibliothek an weitere Bibliotheksverbände sehr groß ausfallen kann, aber nur ein kleiner Bestand vor Ort in Dortmund ist!

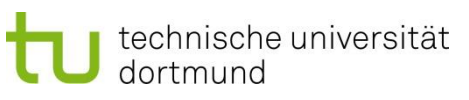

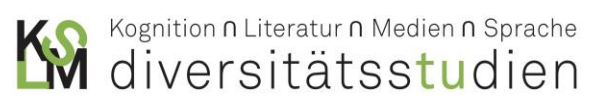

Die **Erweiterte Suche** ermöglicht die Eingrenzung der Treffer und steigert die Relevanz für die eigene Arbeit. Die Kriterien lassen sich in freier Auswahl kombinieren. Bestandsnachweise einzelner Titel lassen sich damit ohne Umwege und Scrollen in die Trefferliste übernehmen.

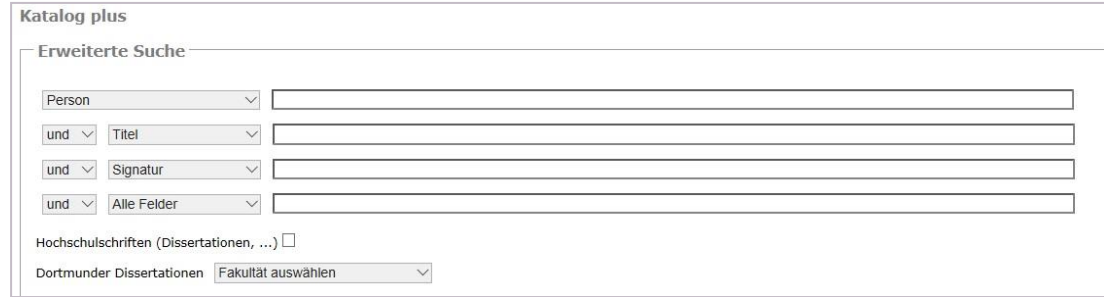

In der linken Spalte lassen sich die Ergebnisse zudem nach verschiedenen Kategorien systematisieren. Sehr nützlich sind die Angabe "E-Books" (denn sie können direkt genutzt werden) sowie die Möglichkeit, nach **Standort** und **Erscheinungsjahren** sortieren zu lassen. Das Risiko, wichtige Standardtitel, die (noch) in keiner digitalisierten Ausgabe aufbereitet wurden, zu übergehen, sollte einem dabei bewusst sein.

#### <span id="page-17-0"></span>**5.1 VERFÜGBARE LITERATUR**

Die Literatursuche im KATALOG PLUS zeigt vorhandene Literatur an, die ausgeliehen werden kann. Wenn der Status auf ,ausleihbar' steht, haben Sie die Möglichkeit, die Literatur in der jeweiligen Bibliothek aufzusuchen bzw. für die Abholung bereitstellen zu lassen.

Unter **Lageplan** können Sie schnell erkennen, wo die Literatur zu finden ist (hier im Beispiel in der Zentralbibliothek) und wo der genaue Standort des Buches ist (hier im Beispiel im Bereich der Signaturen C unter der Nummer 25781).

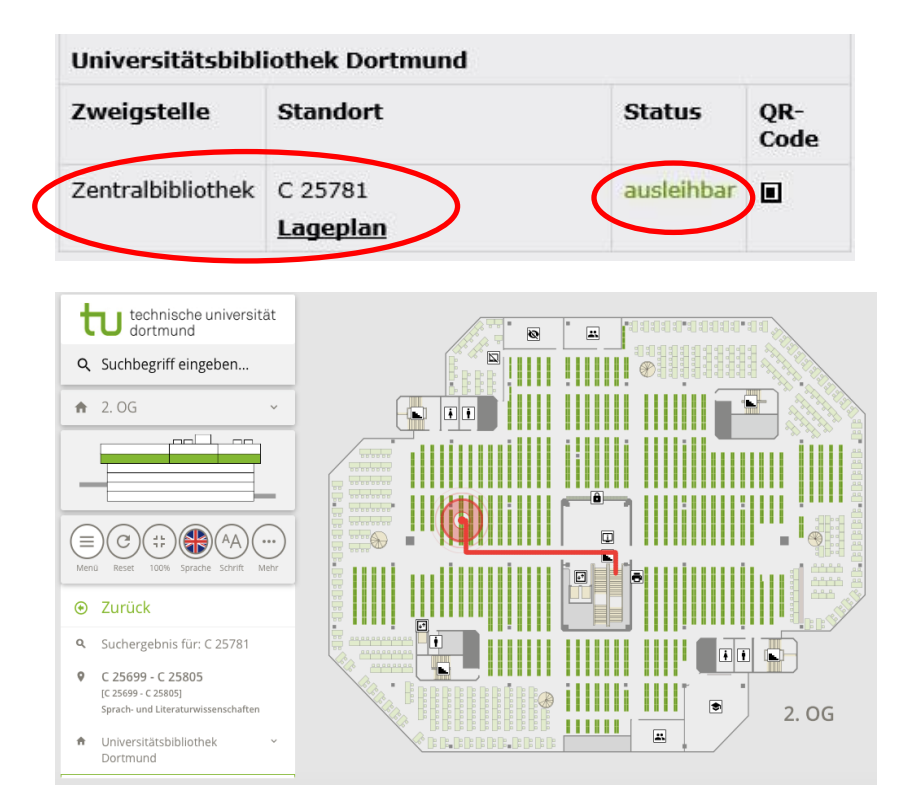

## technische universität dortmund

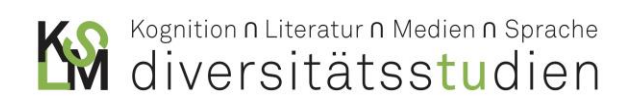

Durch Klicken auf den darunter angegebenen Lageplan öffnet sich ein Schema der Universitätsbibliothek und zeigt Ihnen den genauen Weg zu Ihrem Ziel. Mithilfe des QR-Codes können Sie sich alle Informationen direkt auf dem Handy anzeigen lassen und speichern.

#### <span id="page-18-0"></span>**5.2 PRÄSENZBESTAND VON LITERATUR**

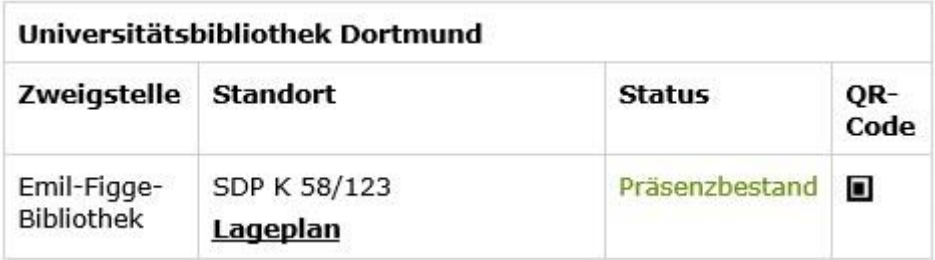

Der Status , Präsenzbestand' zeigt Ihnen, dass das von Ihnen gewählte Werk zwar in der angegebenen Bibliothek vorhanden ist, jedoch in der entsprechenden Bibliothek (hier in der Emil-Figge-Bibliothek in der Emil-Figge-Straße 50) nicht ausgeliehen werden kann. Sie können das Buch an dem angegebenen Standort finden, vor Ort einsehen und Aufsätze und Auszüge daraus kopieren. Oft gibt es die Möglichkeit, Bücher aus dem Präsenzbestand **über das Wochenende** auszuleihen.

Sollte ein Buch aus dem Präsenzbestand nicht im Regal stehen, kann es verloren, gestohlen oder von Dozent\*innen ausgeliehen sein. In diesem Fall können Sie an der Rezeption Ihren Bedarf anmelden, und das Buch wird für Sie vorgemerkt oder neu angeschafft.

<span id="page-18-1"></span>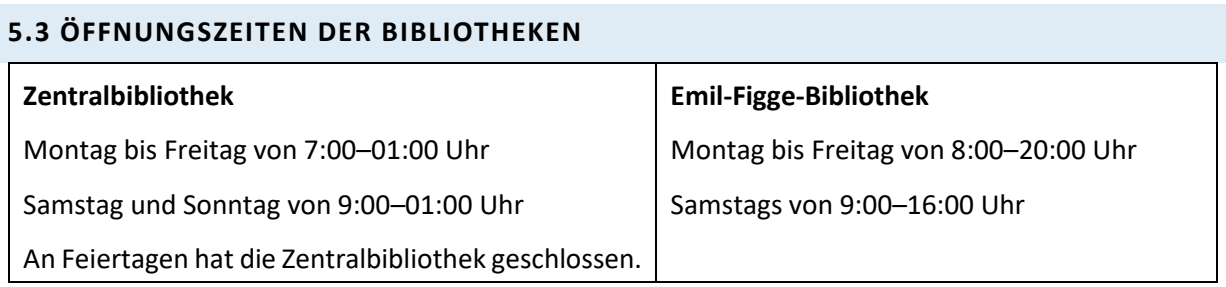

**Achtung**: Manche – vor allem kleinere – Bibliotheken haben während der vorlesungsfreien Zeit eingeschränkte Öffnungszeiten.

## technische universität

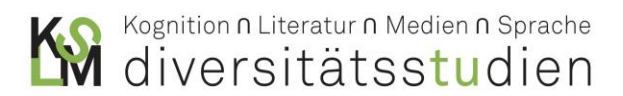

#### <span id="page-19-0"></span>**5.4 DRUCKEN, SCANNEN UND KOPIEREN**

In der Zentralbibliothek und den Bereichsbibliotheken der Technischen Universität Dortmund stehen Druck-, Scan und Kopierstationen zur Vervielfältigung zur Verfügung. Für die Nutzung benötigen Sie eine aufgeladene Geldkarte. Die Gebühren dazu können auf den Seiten der Bibliothek eingesehen werden:

<https://www.ub.tu-dortmund.de/service/gebuehren-ausdrucke-kopien-scans.html>

#### **Druck-, Scan-, Kopierstation**

Um Texte kopieren zu können, müssen Sie Ihre Geldkarte rechts in das Kartenlesegerät stecken und sich über den ,Anmelde-Button' am Gerät identifizieren. Nachdem Sie die gewünschten Einstellungen vorgenommen haben, drücken Sie die grüne Kopier-Taste. Nach Beendigung der Arbeit können Sie sich unter , Logout' abmelden und die Karte nach einer kurzen Wartezeit entnehmen.

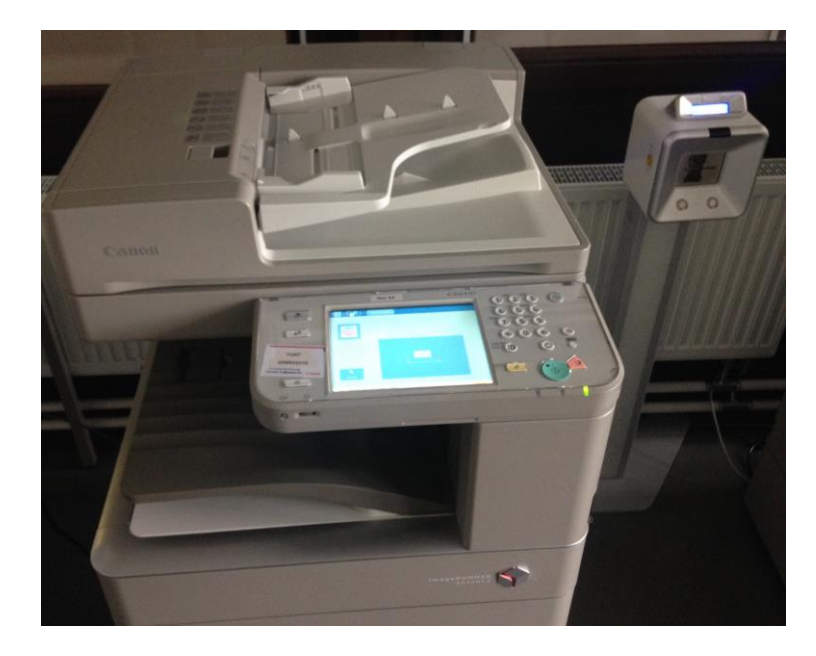

#### **Aufsichtscanner**

Die komfortablen Aufsichtscanner können während de[r Öffnungszeiten](https://www.ub.tu-dortmund.de/Ueberuns/Oeffnungszeiten.html) kostenlos benutzt werden, um gebundene Vorlagen, in Farbe oder Schwarz-Weiß zu scannen. Die Speicherung erfolgt auf einen USB-Stick, den Sie selbst mitbringen müssen.

Die Bedienungsanleitung kann unter diesem Link eingesehen werden:

[https://www.ub.tu-dortmund.de/service/Anleitung\\_Zeta.pdf](https://www.ub.tu-dortmund.de/service/Anleitung_Zeta.pdf)

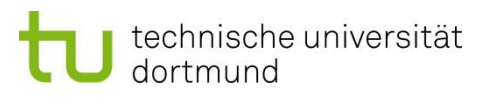

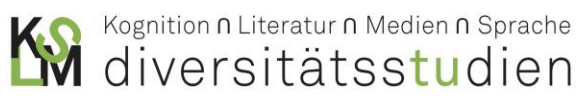

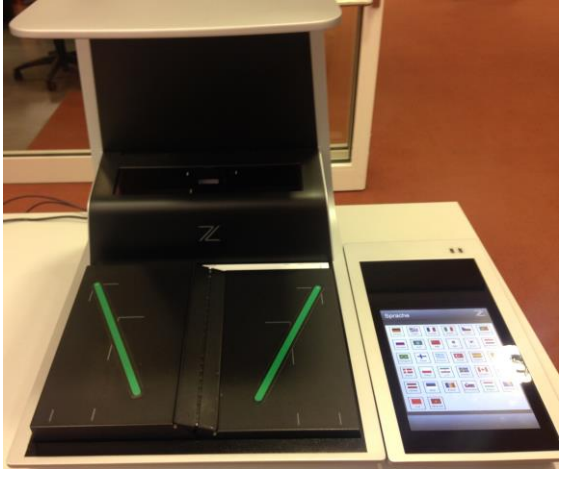

#### <span id="page-20-0"></span>**5.5 E-BOOK, VOLLTEXTE**

Die Universitätsbibliothek erweitert ständig ihr bestehendes Angebot an elektronischen Medien durch den Kauf und Lizenzierung von E-Books (Bücher in digitaler Form, meist pdf, epub etc.). Die Universitätsbibliothek informiert alle Interessierten in einem eigenen Blog über Neuanschaffungen und Lizenzierungen unter:<https://www.ub.tu-dortmund.de/ubblog/>

Hier können auch Beiträge zur Literaturwissenschaft und Germanistik mithilfe von ,Tags' schnell eingesehen werden.

Bei der Literaturrecherche im KATALOG PLUS kann es vorkommen, dass die gesuchte Literatur nicht in der Universitätsbibliothek ausleihbar ist, allerdings als Volltext aufgerufen werden kann.

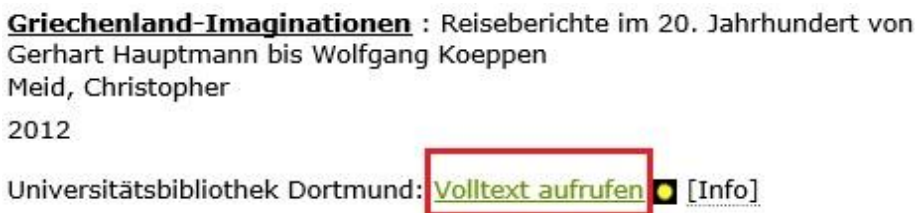

Häufig handelt es sich dabei um ein E-Book, das direkt beim Verlag oder aus einer Datenbank heruntergeladen oder eingesehen werden kann. Durch den Zugang aus dem hochschulinternen Netz haben Sie einen kostenlosen Zugang zu dem jeweiligen Werk und können es im Rahmen der wissenschaftlichen Arbeit nutzen. Je nach Lizenzierung können vereinzelt nur bestimmte Artikel aus einem Gesamtwerk verfügbarsein. In anderen Fällen können Sie zwar auf das gesamte Buch zugreifen, müssen aber die Kapitel separat herunterladen.

Für die Nutzung von Volltextressourcen außerhalb des Netzes der Universität siehe die Informationen in Kapitel 6.

# technische universität

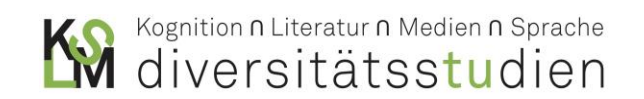

#### <span id="page-21-0"></span>**5.6 FERNLEIHE**

Die Universitätsbibliothek bietet für Studierende und Angehörige der TU Dortmund die Dienstleistung an, am Ort nicht vorhandene Literatur aus anderen Bibliotheken zu bestellen. Der Service der Fernleihbestellung wird mit 1,50 € berechnet und wird bei Bestellung fällig. Die Bearbeitungsgebühr fällt in jedem Fall an, selbst wenn die Bestellung nicht erledigt werden kann oder die bestellte Literatur nicht mehr benötigt wird. Die Leihfrist beträgt üblicherweise 20 Werktage, je nach Bestellung kann eine Verlängerung vorgenommen werden. Die Lieferzeit kann zwischen einer und sechs Wochen dauern.

Sie können **komplette Bücher** bestellen, oder nur **Ausschnitte oder einzelne Aufsätze** daraus als Kopien. Komplette Bücher müssen am Zentralschalter der UB unter Vorlage der Unicard abgeholt werden. Bei Kopierbestellungen erhalten Sie per Mail eine Benachrichtigung, sobald diese abgeholt werden können. Notieren Sie sich unbedingt die Nummer der Kopie! Im Erdgeschoss der UB hinter dem Zentralschalter findet sich ein Regal, in dem alle Kopierbestellungen in Briefumschlägen einsortiert werden.

Eine Fernleihe ist nur bei Literatur möglich, die nicht für den Buchbestand erworben wurde. Entliehene Werke, E-Books und Aufsätze aus elektronischen Zeitschriften, Bachelor-, Master- und Diplomarbeiten **können hingegen nicht per Fernleihe bestellt werden**. Darunter fällt auch besonders wertvolle Literatur (sogenannte Rara), die im Lesesaal der Universitätsbibliothek eingesehen, aber nicht ausgeliehen werden kann.

Für die Fernleihe steht auf der Startseite der Universitätsbibliothek unter der Kategorie **Schnelleinstieg** ein eigener Button zu Verfügung:

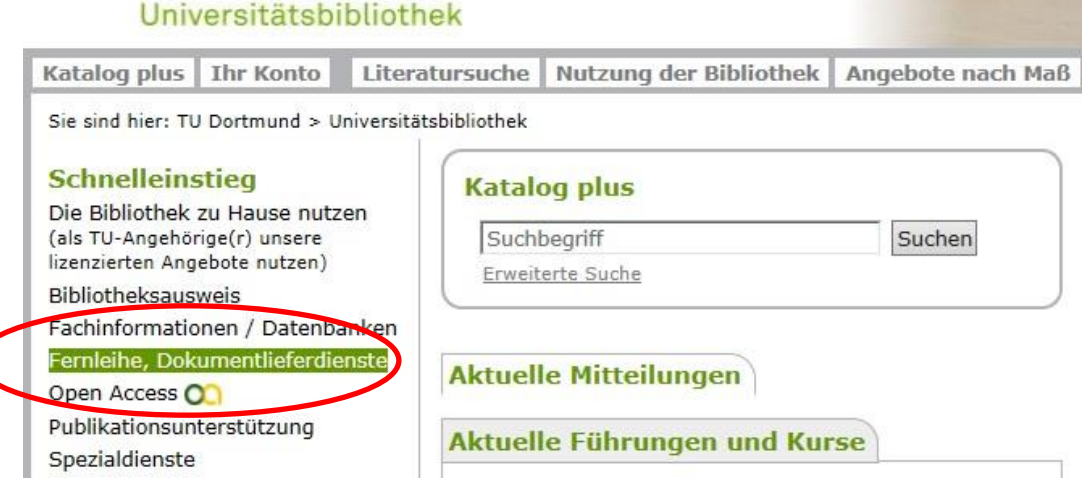

Alternativ können Sie die Fernleihe-Seite auch direkt ansteuern: [https://www.ub.tu](https://www.ub.tu-dortmund.de/literatursuche/dokumentlieferdienste.html)[dortmund.de/literatursuche/dokumentlieferdienste.html](https://www.ub.tu-dortmund.de/literatursuche/dokumentlieferdienste.html)

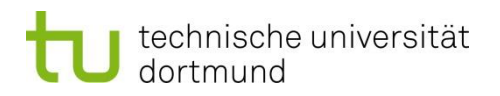

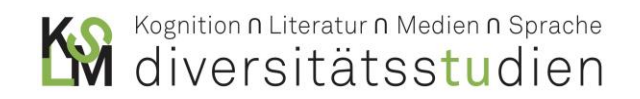

Im ersten Schritt müssen Sie verschiedene Daten eingeben, um nach dem Buch zu suchen. Geben Sie so viele Angaben wie möglich ein, um die Suche einzugrenzen.

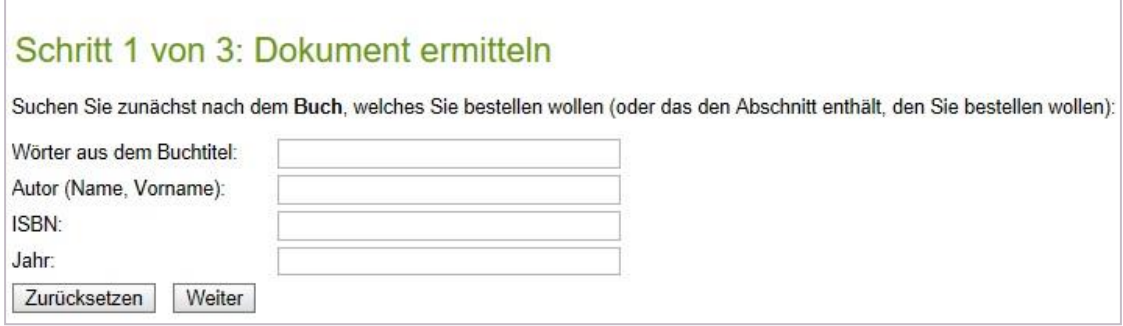

Im zweiten Schritt wird eine Auswahl von Fernleih-Beständen ausgegeben. Aus diesen kann das gewünschte Werk gefunden werden. Hier haben Sie die Möglichkeit, ein ganzes Buch oder Abschnitte zu bestellen.

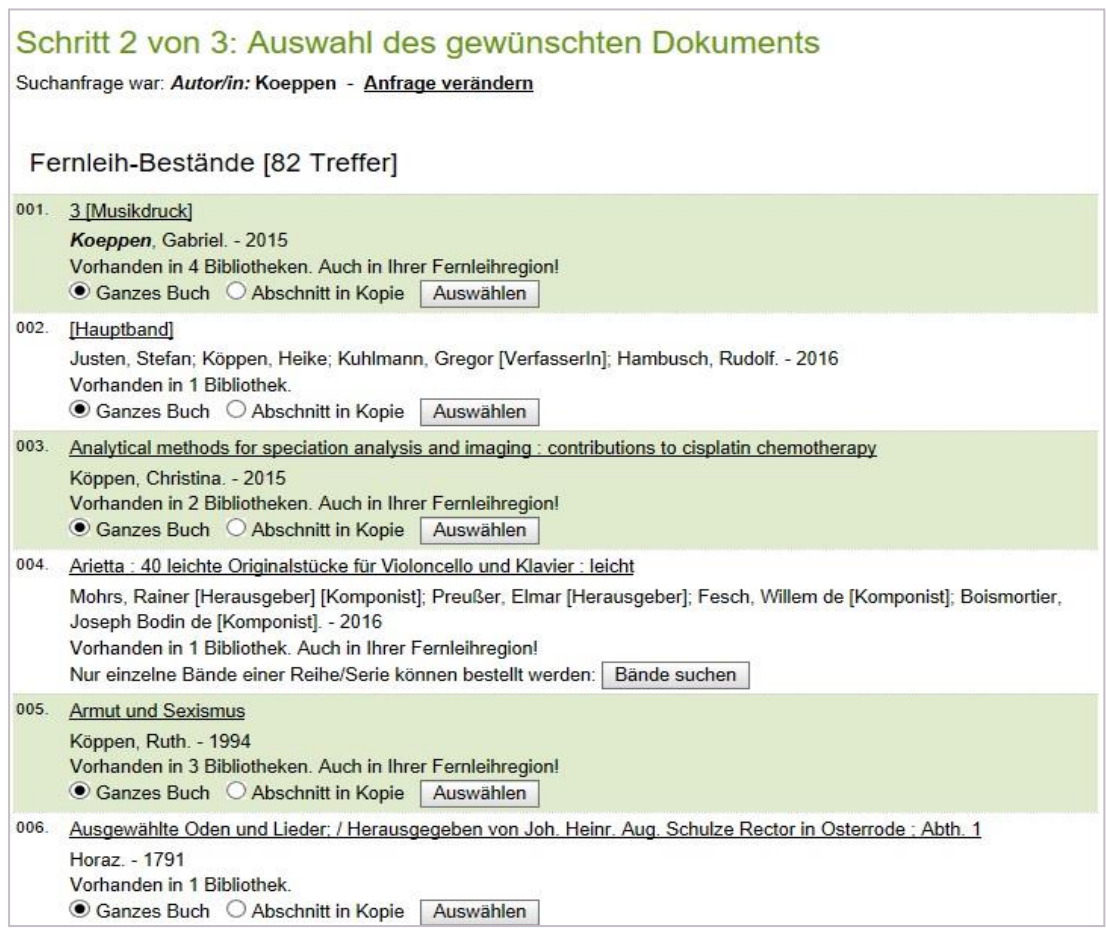

Im letzten Schritt kann die Bestellung noch einmal überprüft und mit Anmerkungen ergänzt werden. Die Abholung erfolgt in der Zentralbibliothek der TU Dortmund. Sie werden per Mail informiert, sobald die Bestellung eingetroffen ist.

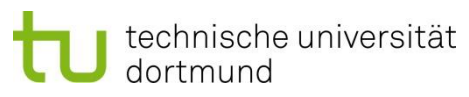

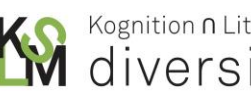

Kognition n Literatur n Medien n Sprache

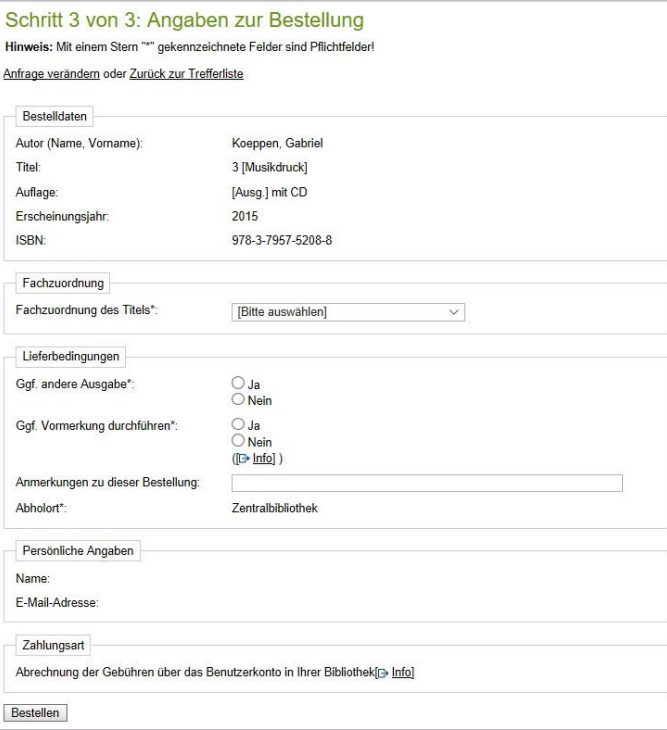

Aktuelle Bücher können oft schneller geliefert werden, wenn Sie direkt einen **Anschaffungsvorschlag** machen. Diese Möglichkeit finden Sie unter dem Link: [https://www.ub.tu](https://www.ub.tu-dortmund.de/literatursuche/anschaffungsvorschlag.html)[dortmund.de/literatursuche/anschaffungsvorschlag.html](https://www.ub.tu-dortmund.de/literatursuche/anschaffungsvorschlag.html)

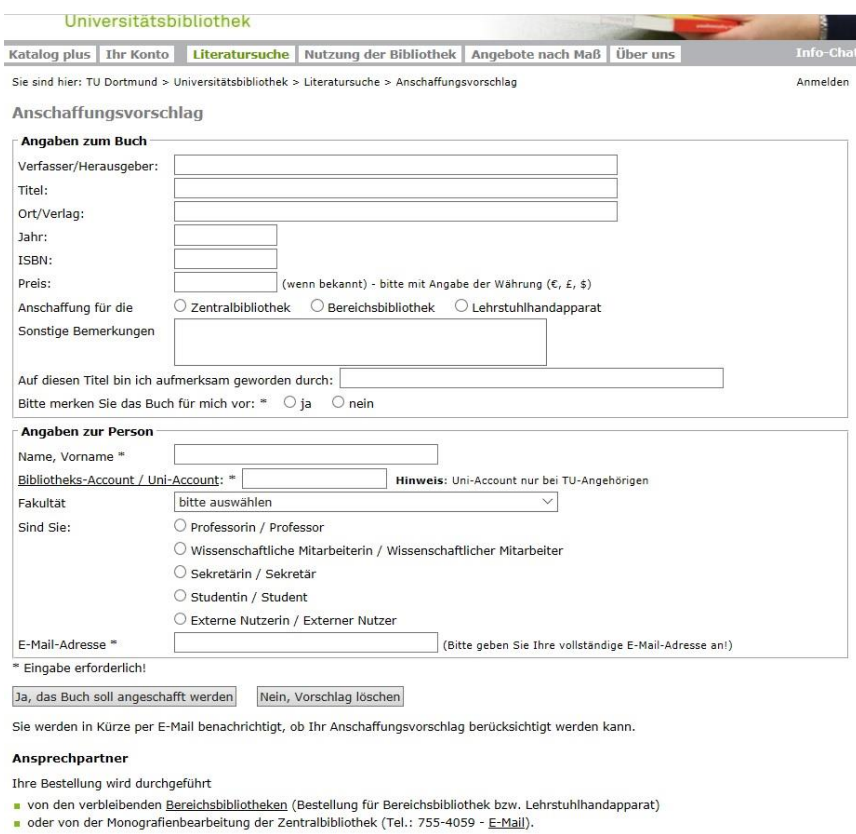

Für Rückfragen stehen wir Ihnen gerne zur Verfügung.

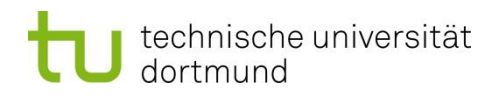

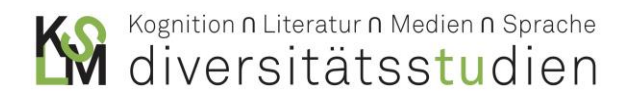

 Eine **alternative Möglichkeit der Bestellung von Fernleihen** erfolgt direkt über die Trefferliste Ihrer Recherche im KATALOG PLUS.

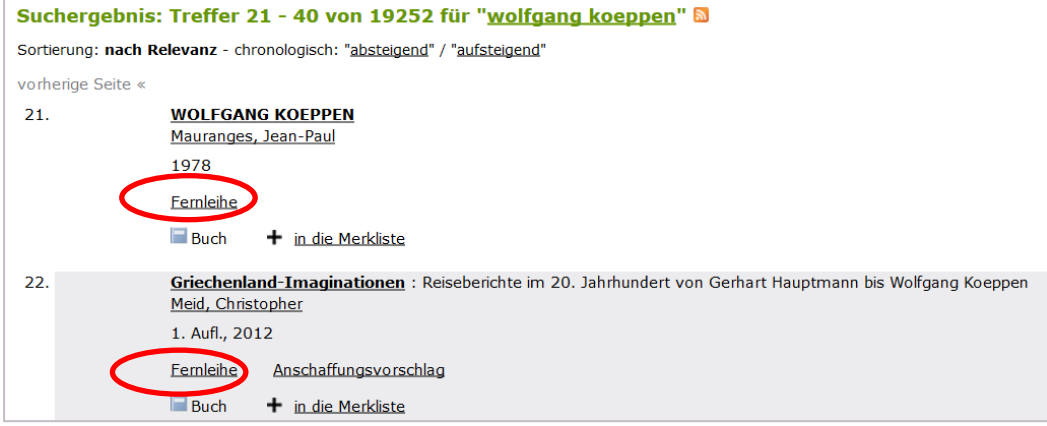

Durch einen Klick auf ,Fernleihe' werden Sie zur Bestellungsmöglichkeit geleitet. Auch hier können Sie den jeweiligen Bibliotheksverbund, Verlag oder die gewünschte Bibliothek auswählen und außerdem angeben, ob das gesamte Buch oder Abschnitte geschickt werden sollen:

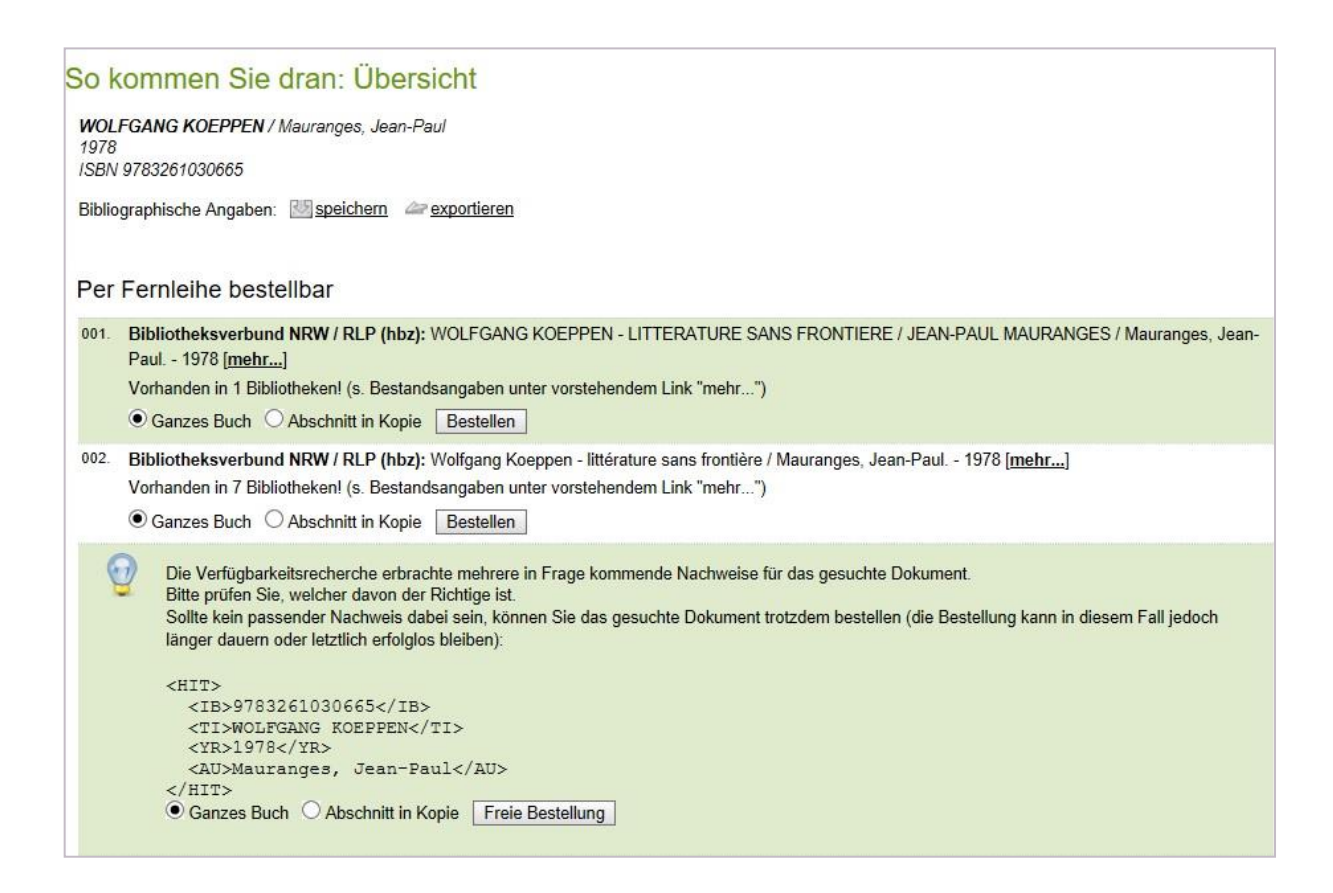

## technische universität dortmund

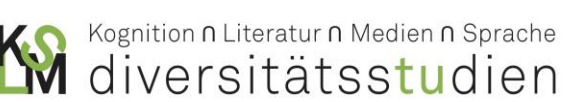

#### <span id="page-25-0"></span>**6. EXTERNER ZUGRIFF AUF DAS INTRANET DER UNIVERSITÄT**

Der Zugang zu vielen Datenbanken und Volltexten ist nur über Lizenzen möglich, die von der TU Dortmund erworben wurden. Diese Lizenzen werden im **Intranet** der Universität automatisch aktiviert. Das bedeutet, dass Sie die Vorteile aller Lizenzen haben, sofern Sie über einen Computer im Netzwerk der TU auf die Ressourcen zugreifen oder alternativ als Studierende der TU mit Ihrem eigenen Notebook über das WLAN der Universität online sind.

Möchten Sie außerhalb des Netzwerks der TU Dortmund auf die lizensierten Online-Ressourcen zugreifen, gibt es aktuell die Möglichkeiten der Installation des VPN-Clients.

#### <span id="page-25-1"></span>**6.1 VPN-CLIENT**

Um einen gesicherten Zugang zum Intranet der Universität zu bekommen, besteht die Möglichkeit sich den **VPN-Client** zu installieren und sich über diesen anmelden. Die TU Dortmund nutzt dazu den **Pulse Secure Client**. Dies ist ein Programm, das ein **V**irtuelles **P**rivates **N**etz herstellt, d.h., Sie werden, unabhängig von Ihrem Standort als Angehörige der Universität erkannt.

Wenn Sie den Client installiert haben, müssen Sie, um von einem externen Standort aus auf das Intranet zugreifen zu können, das Programm starten und sich anmelden.

Alle aktuellen Informationen zum Client samt Anleitungen finden Sie unter folgendem Link: <https://service.tu-dortmund.de/vpn>

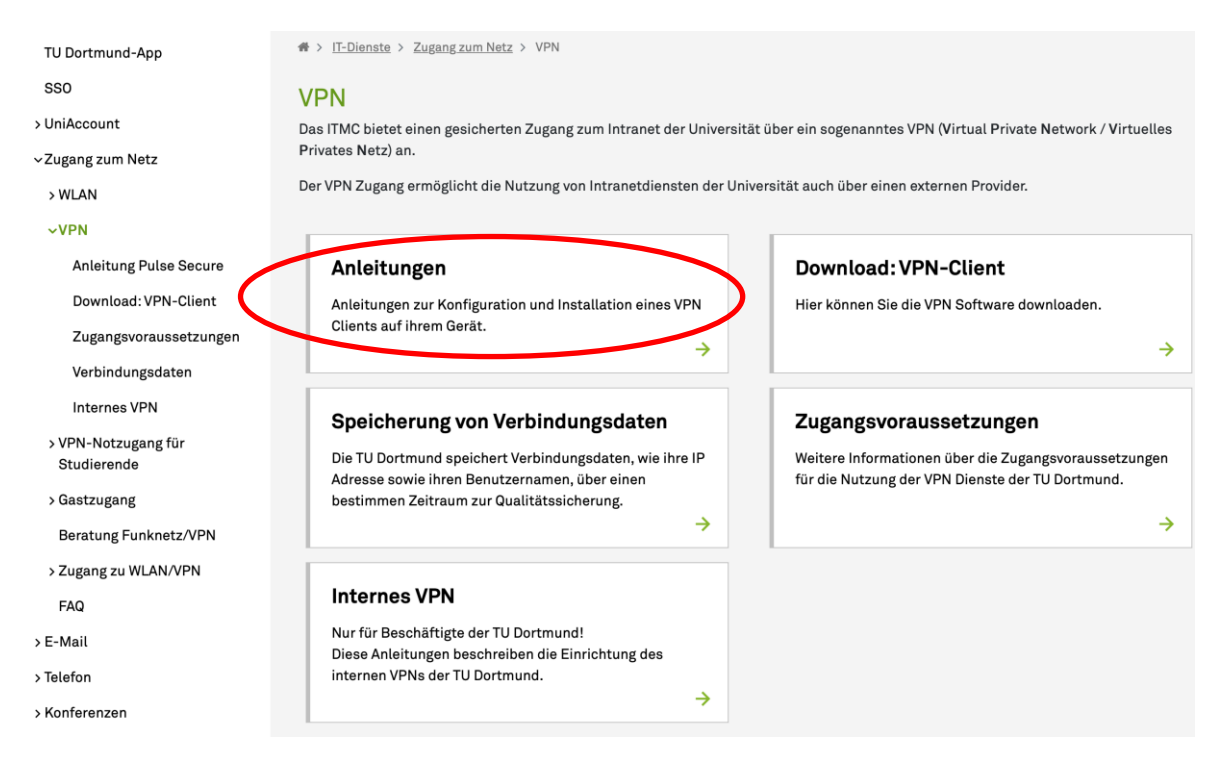

Auf der Anleitungsseite [https://service.tu-dortmund.de/group/intra/anleitung\\_pulsesecure](https://service.tu-dortmund.de/group/intra/anleitung_pulsesecure) können Sie für das passende Betriebssystem und den passenden Gerät-Typ die entsprechenden Anleitungen finden, die Sie durch den Installations- und Anmeldeprozess führen:

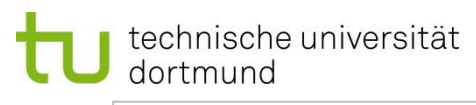

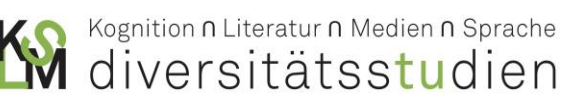

**ANLEITUNGEN VPN** 

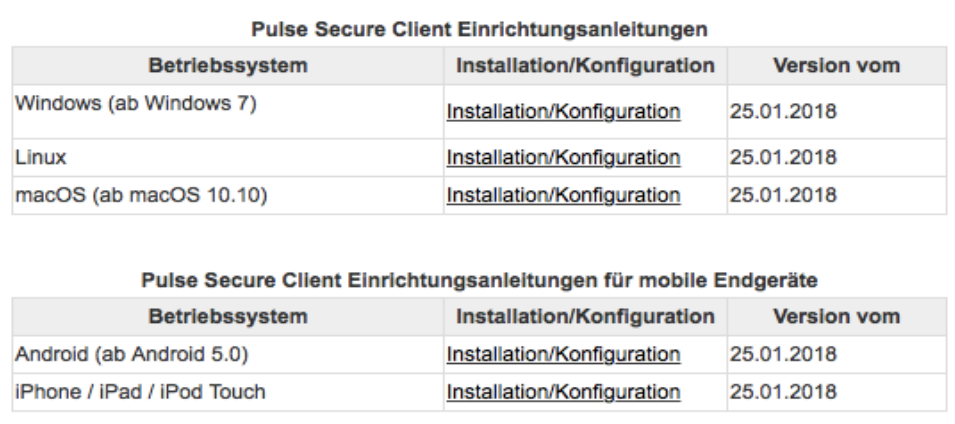

### Viel Erfolg bei der Recherche!

#### <span id="page-26-0"></span>**7. VERWENDETE QUELLEN**

- Bibliopraphie der deutschen Sprach- und Literaturwissenschaft.
	- [http://www.bdsl-online.de](http://www.bdsl-online.de/) [03.10.2018].
- Halft, Stefan (2009). *Techniken des wissenschaftlichen Schreibens. Wissenschaftliche Methodenlehre und Paperwriting.* Passau.
- Institut für deutsche Sprache und Literatur. *Nachschlagewerke Literaturwissenschaft*. [http://www.studiger.tu-dortmund.de/images/Nachschlagewerke\\_literaturwissenschaft.pdf](http://www.studiger.tu-dortmund.de/images/Nachschlagewerke_literaturwissenschaft.pdf) 29.11.2016].
- Institut für deutsche Sprache und Literatur. *Basisbibliothek*. <http://www.studiger.tu-dortmund.de/images/Basisbibliothet.pdf> [29.11.2016].
- International Bibliography of the Modern Language Association of America. [https://www.mla.org](https://www.mla.org/) [29.11.2016].
- Kauder, Peter (2005). *Index zum wissenschaftlichen Arbeiten. Hinweise zur Abfassung von Seminararbeiten. 6.Erw. u. korrig. Auflage.* Dortmund. [https://www.fk12.tu](https://www.fk12.tu-dortmund.de/cms/Fachschaften/de/fachschaft_ew/Downloads/Kauder_Index_2005.pdf)[dortmund.de/cms/Fachschaften/de/fachschaft\\_ew/Downloads/Kauder\\_Index\\_2005.pdf](https://www.fk12.tu-dortmund.de/cms/Fachschaften/de/fachschaft_ew/Downloads/Kauder_Index_2005.pdf) [29.11.2016].
- Moenninghoff, Burkhard und Eckhardt Meyer-Krentler (2012). *Arbeitstechniken Literaturwissenschaft.* München: Fink, 15., aktualisierte Aufl.
- Service Portal TU Dortmund

<https://service.tu-dortmund.de/vpn> [13.10.2017].

Technische Universität Dresden. *Leitfaden zur inhaltlichen und formalen Gestaltung wissenschaftlicher Arbeiten.* Dresden[. https://tu](https://tu-dresden.de/gsw/slk/germanistik/altgerm/ressourcen/dateien/materialien/leitfaden.pdf?lang=de)[dresden.de/gsw/slk/germanistik/altgerm/ressourcen/dateien/materialien/leitfaden.pdf?lang=de](https://tu-dresden.de/gsw/slk/germanistik/altgerm/ressourcen/dateien/materialien/leitfaden.pdf?lang=de) [29.11.2016].

Universitätsbibliothek Dortmund.<https://www.ub.tu-dortmund.de/> [03.10.2018]